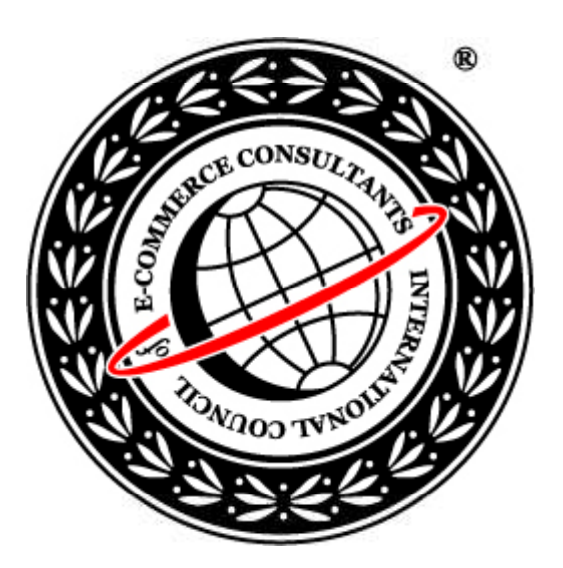

### Ethical Hacking and Countermeasures Version 6

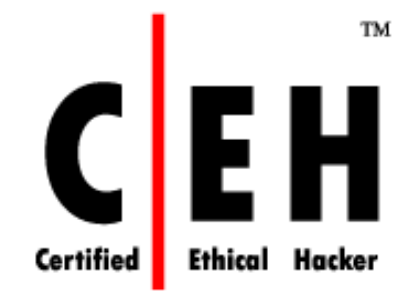

## **Module XIV** Denial of Service

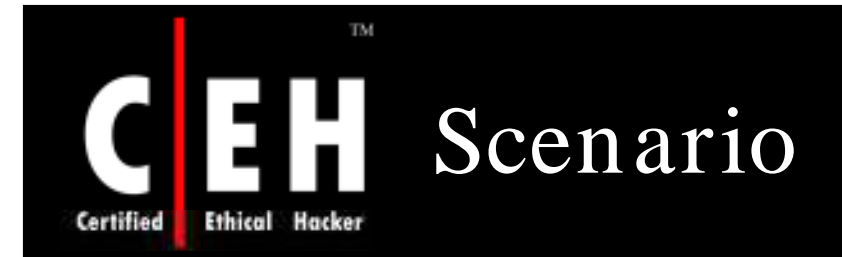

Henderson, an investigative journalist in the field of Information Security sets up a new security portal called "HackzXposed4u". This portal claims to expose the activities and identities of all known hackers across the globe.

He plans a worldwide launch on 28<sup>th</sup> March. The portal receives a wide media coverage before its release as this was one of its kind in the world.

Within five minutes of the official launch of the portal, the server crashes thus putting hold to Henderson's plans.

*W hat could be the reason for the m ishap?*

*W hy w ould anyone w ant to sabotage the portal?*

Copyright  $\odot$  by **EC-Council** All Rights Reserved. Reproduction is Strictly Prohibited

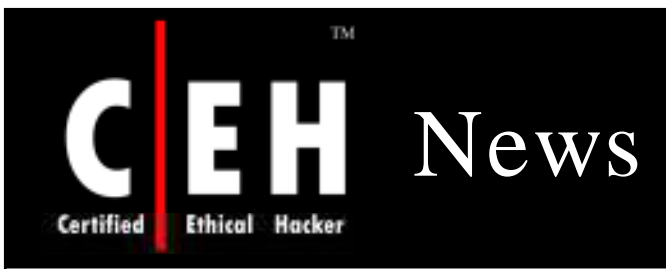

### **PCWorld**

#### **Botnets Trump Denial of Service Attacks**

A survey shows that malware-infected botnet PCs have overtaken denial-of-service attacks as the top security issue facing Internet service providers and others.

#### **Matt Hines, Computerworld**

Tuesday, September 18, 2007 02:00 PM PDT

Malware-infected botnet PCs have overtaken denial-of-service attacks as the top security issue facing Internet service providers and other Web infrastructure hosting players, according to a new survey of the organizations.

Arbor Networks published the results of its third-annual Infrastructure Security Report on Monday -- a survey of 75 large ISPs, hosting companies, and other providers -- which found for the first time that botnets currently outrank DoS threats as the most serious concern for the firms.

Tens of millions of PCs are likely infected with botnet programs worldwide, according to survey results, and Arbor researchers said the ISPs they questioned admitted to spending more time and resources battling botnets than ever before.

Infrastructure providers are finding botnets hard to pin down, as the people responsible for controlling the zombie machines are increasingly employing more advanced detection evasion techniques, said Craig Labovitz, chief scientist at Arbor. As they can't accurately gauge the size of the problem, he said, infrastructure providers are afraid they're only scraping the tip of the iceberg in taking on the botnet phenomenon.

"ISPs are spending a lot of time trying to measure, and there's a lot of subjective data, but there are such widely different qualities to the various bots that it's a real challenge to get any strong metrics," Labovitz said. "We are seeing a widening separation between the pros and the amateurs, but as easy as it is to infiltrate and measure the less sophisticated botnets, the pro grade stuff is far more problematic and harder to trace."

By using the same peer-to-peer botnet propagation strategy that has made the so-called Storm worm a recurring problem in terms of generating subsequent infections, the sophisticated sect of the botnet community is moving forward at a rapid pace, according to Arbor.

In eliminating the need for traditional botnet command and control centers using P2P techniques to distribute the threats, the attackers have also removed the most efficient place to attempt to take down the attacks, the researcher said.

Source: *http:/ / w w w .pcw orld.com* /

Copyright  $\odot$  by **EC-Council** All Rights Reserved. Reproduction is Strictly Prohibited

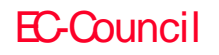

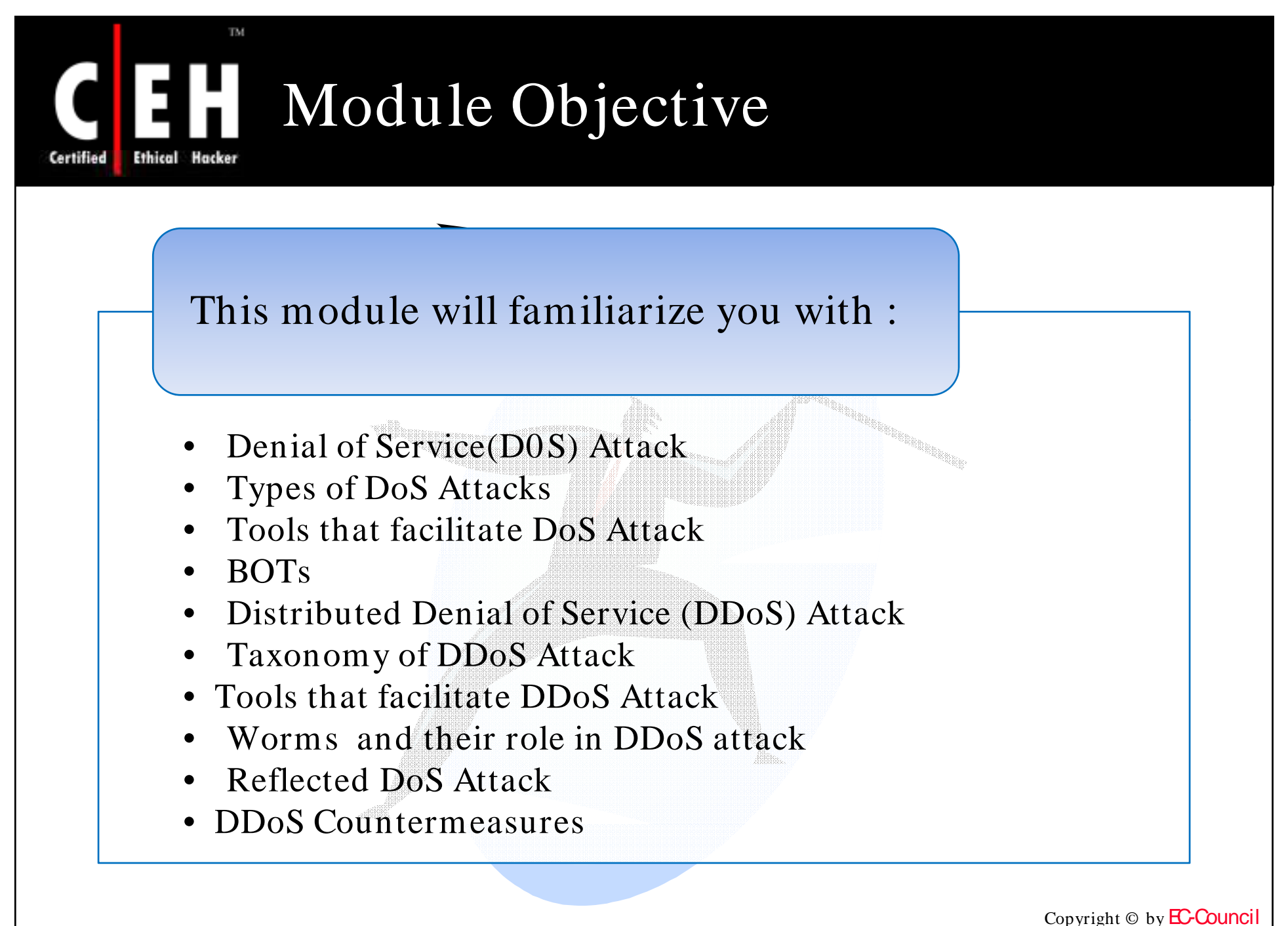

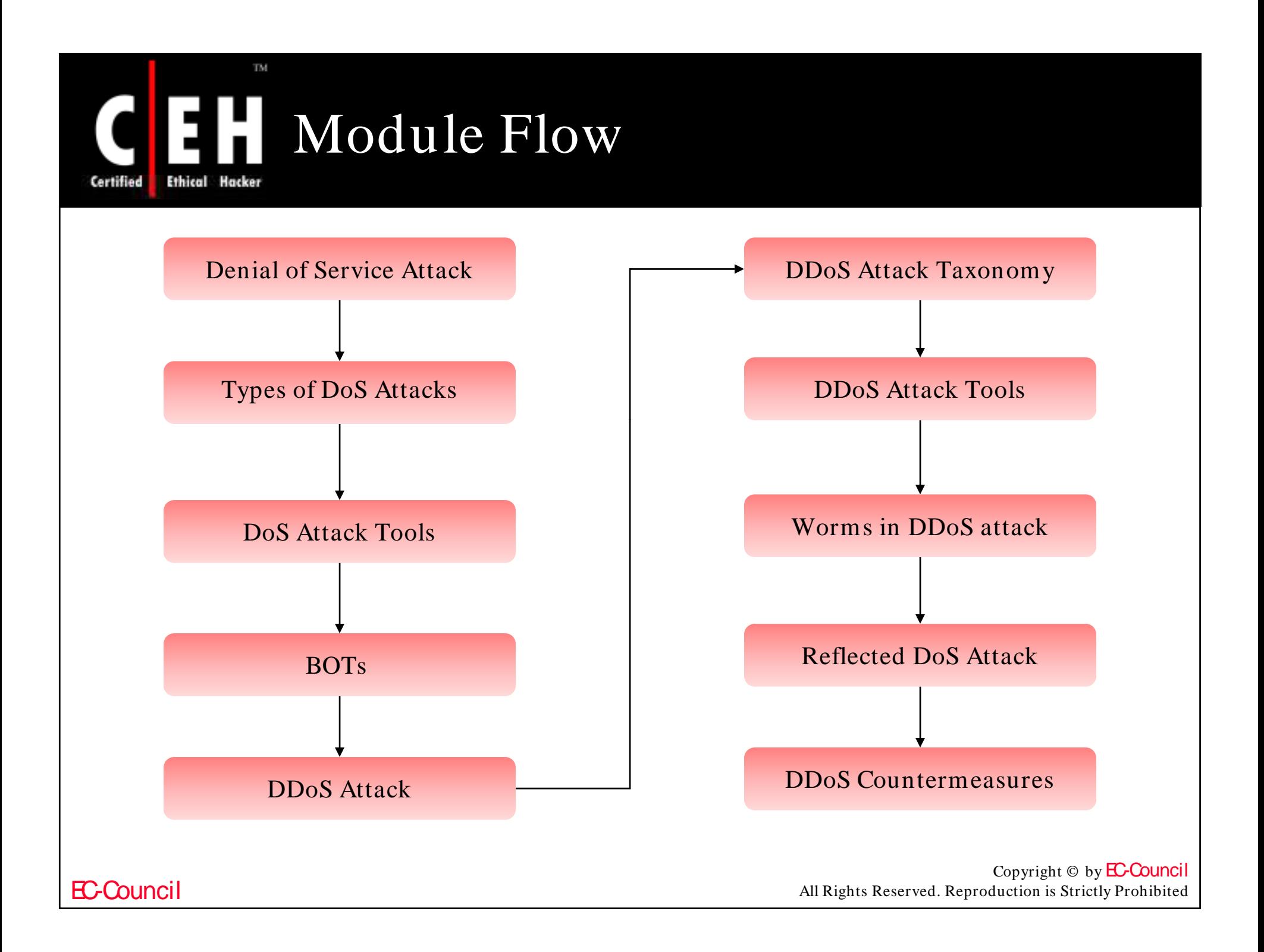

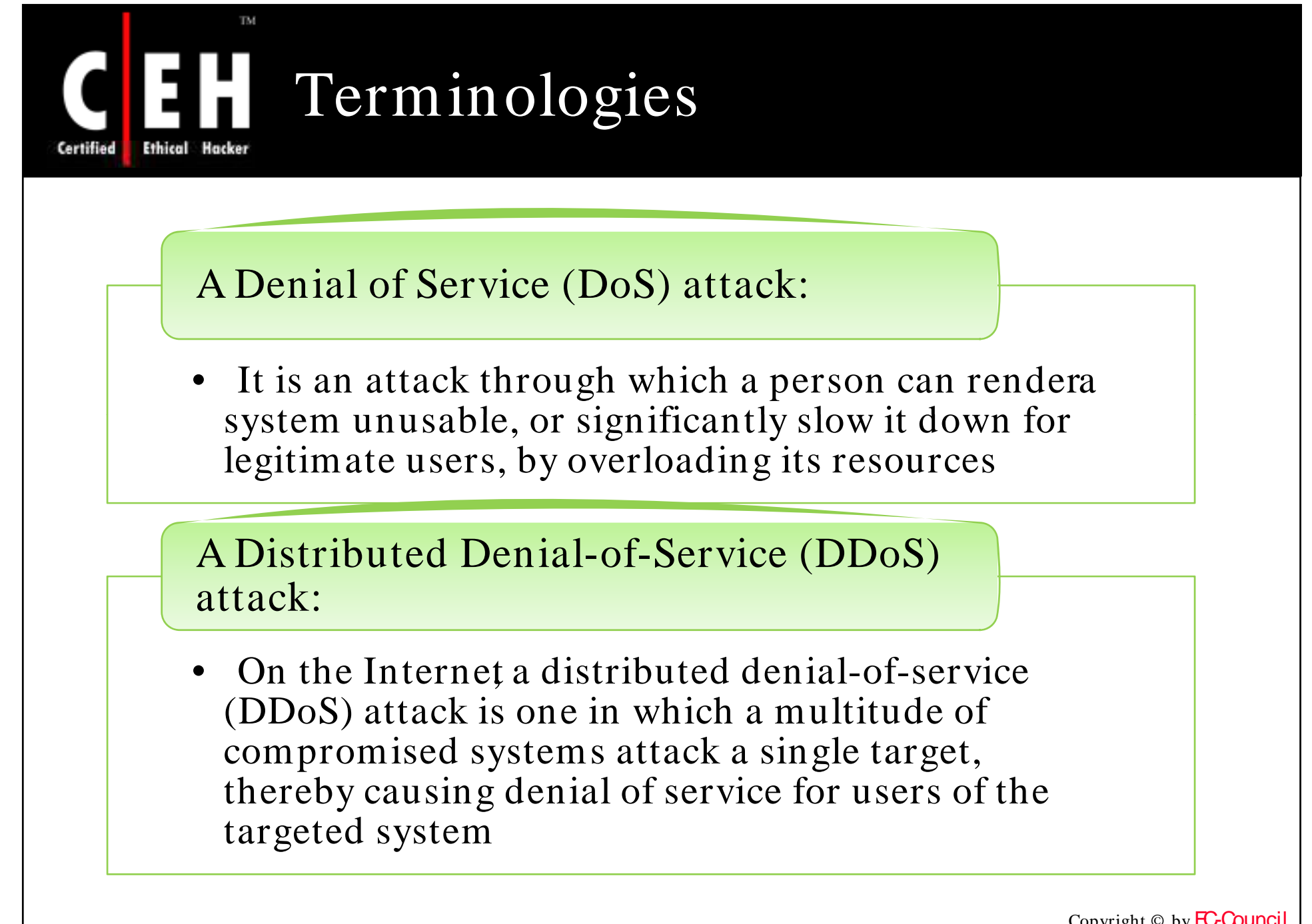

#### TM. Real World Scenario of DoS Attacks Ethical Certified

#### WordPress.com under a denial-of-service attack

Blogging News February 21st, 2008

WordPress.com being targeted with a denial-of-service attack

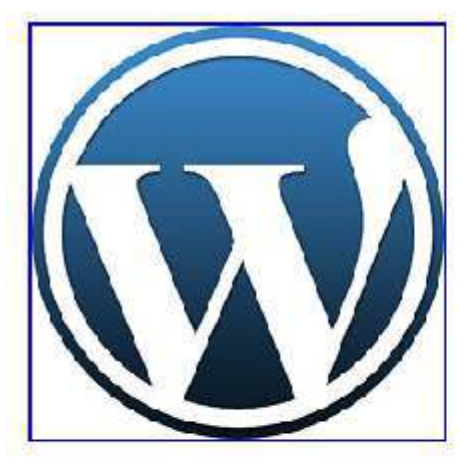

#### World's Cheapest Car

Tata launches Rs. 1 lakh car. Mew videos, pictures & more on aol www.aol.in/news

**DNS Server Attacks** We survived and you can too! Get the free DoS whitepaper www.Secure64.com

All Purpose Credit Card Eat Out, Shop, Holiday & Fuel Up Your Car With HDFC Credit Card! HDFCBank.co.in/CreditCards

Ads by Google

Automattic has confirmed that their blogging service WordPress.com has been facing a DOS attack since the last couple of da

Due to this, access to the service is affected and some bloggers are unable to check out their accounts and blogs hosted on the servers of the company.

WordPress.com operator Automattic added that the service has been mostly restored by now and they are returning back to normal.

A denial of service attack results in heavy loads on the server which results in crashing of system services delaying access. Tl company said that their servers were being attacked with spikes of up to 6 gigabits of incoming traffic which resulted in some blogs remaining inaccessible for a couple of minutes.

Source: *http:/ / new s.techw hack.com*

EC-Council

Copyright  $\odot$  by **EC-Council** All Rights Reserved. Reproduction is Strictly Prohibited

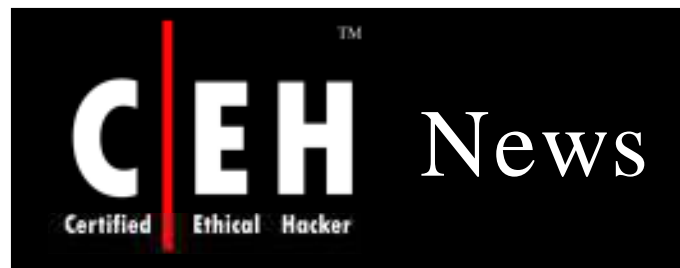

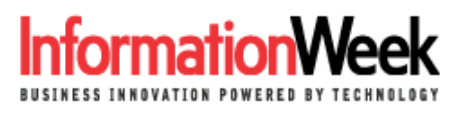

#### DoS Attack Cripples Internet Root Servers

The denial-of-service attack hit Tuesday and nearly took down three of the 13 root servers that help manage worldwide Internet traffic.

By Sharon Gaudin, InformationWeek Feb. 6, 2007 URL: http://www.informationweek.com/story/showArticle.jhtml?articleID=197003903

The 13 servers that help manage worldwide Internet traffic were hit Tuesday by a denial-of-service attack that nearly took down three of them.

It was the fiercest attack on the 13 root servers since an October 2002 assault that took down many of the roots that help manage worldwide Internet traffic, according to Ben Petro, a senior VP of NeuStar, which provides clearinghouse services to the communications and Internet industry. Three of the servers were nearly overloaded by the attack, but they didn't go down, says Petro, who adds that they were in a slowed-down brownout stage.

Tuesday's attack nearly matched the 2002 attack in terms of strength but surpassed the old attack in sophistication, Petro says. The servers didn't go down this time because of the significant increase in computing power in the last four years and because the roots' defenses have been heavily beefed up since then.

"If you take down the roots, you take down the Internet," says Petro. "By comparison, if you take down a company, that hurts them. But this is just an attack of a very different scale. When you see someone going after root, it's an attack directly at the infrastructure of the Internet."

Petro, though, says the Internet was not close to going down Tuesday. He notes that those three servers were heavily strained, but they withstood the attack and the disturbance wasn't noticeably felt around the globe.

Source: *http:/ / w w w .inform ationw eek.com /*

Copyright  $\odot$  by **EC-Council** All Rights Reserved. Reproduction is Strictly Prohibited

### TM. What are Denial of Service **Attacks**

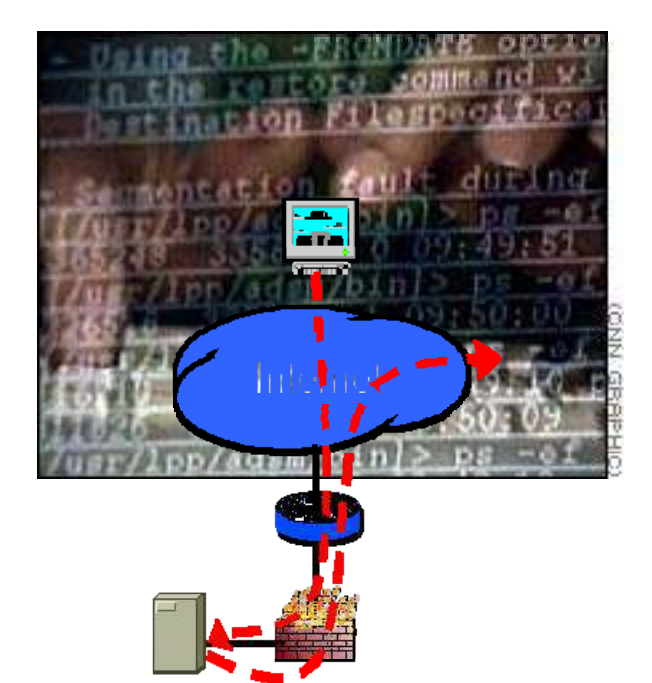

A Denial of Service attack (DoS) is an attack through which a person can render a system unusable, or significantly slow it down for legitimate users, by overloading its resources

If an attacker is unable to gain access to a machine, the attacker will most likely crash the machine to accomplish a denial of service attack

#### EC-Council

Certified

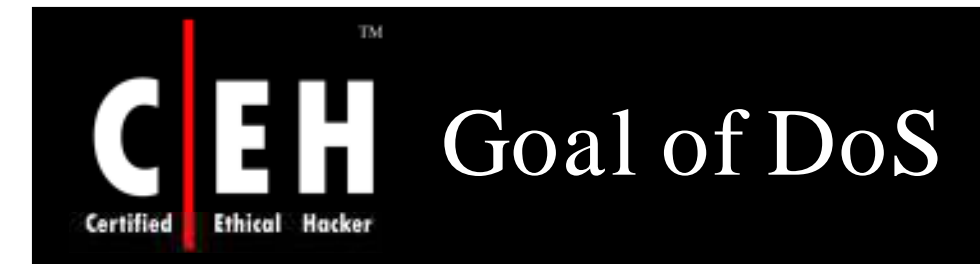

The goal of DoS is not to gain unauthorized access to machines or data, but to prevent legitimate users of a service from using it

Attackers may:

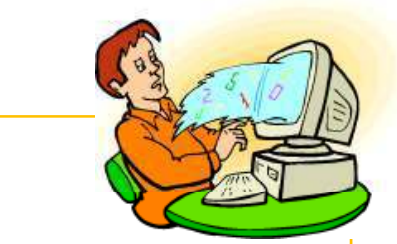

- Attempt to flood a network, thereby preventing legitimate network traffic
- Attempt to disrupt connections between two machines, thereby preventing access to a service
- Attempt to prevent a particular individual from accessing a service
- Attempt to disrupt service to a specific system or person

### Impact and the Modes of Attack **Ethical Hacker**

#### The Impact:

Certified

• Disabled network

TM.

- Disabled organization
- Financial loss
- Loss of goodwill

#### The Modes:

- Consumption of
- Scarce, limited, or non-renewable resources
- Network bandwidth, memory, disk space, CPU time, or data structures
- Access to other computers and networks, and certain environmental resources such as power, cool air, or even water
- Destruction or Alteration of Configuration Information
- Physical destruction or alteration of network components, resources such as power, cool air, or even water

Copyright  $\odot$  by **EC-Council** All Rights Reserved. Reproduction is Strictly Prohibited

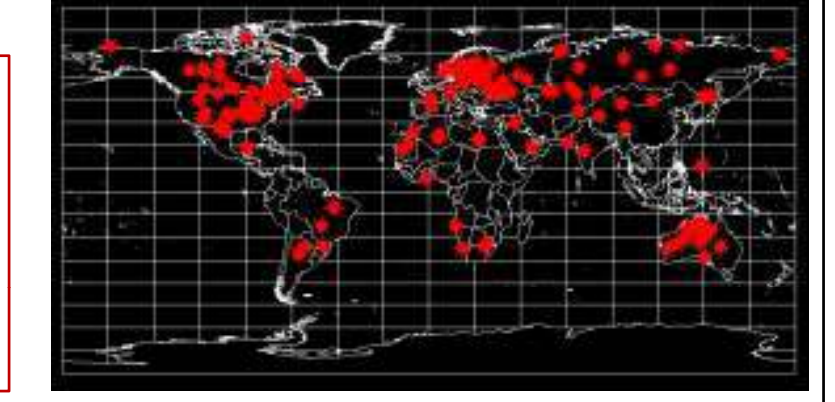

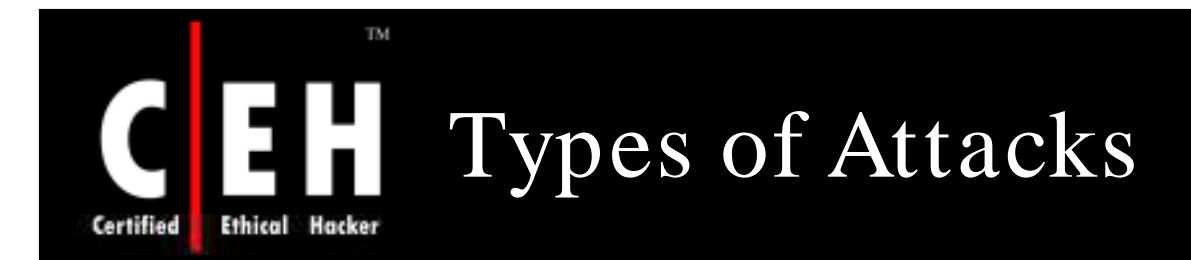

#### There are two types of attacks:

- DoS attack
- DDos attack
	- A type of attack on a network that is designed to bring the network down by flooding it with data packets

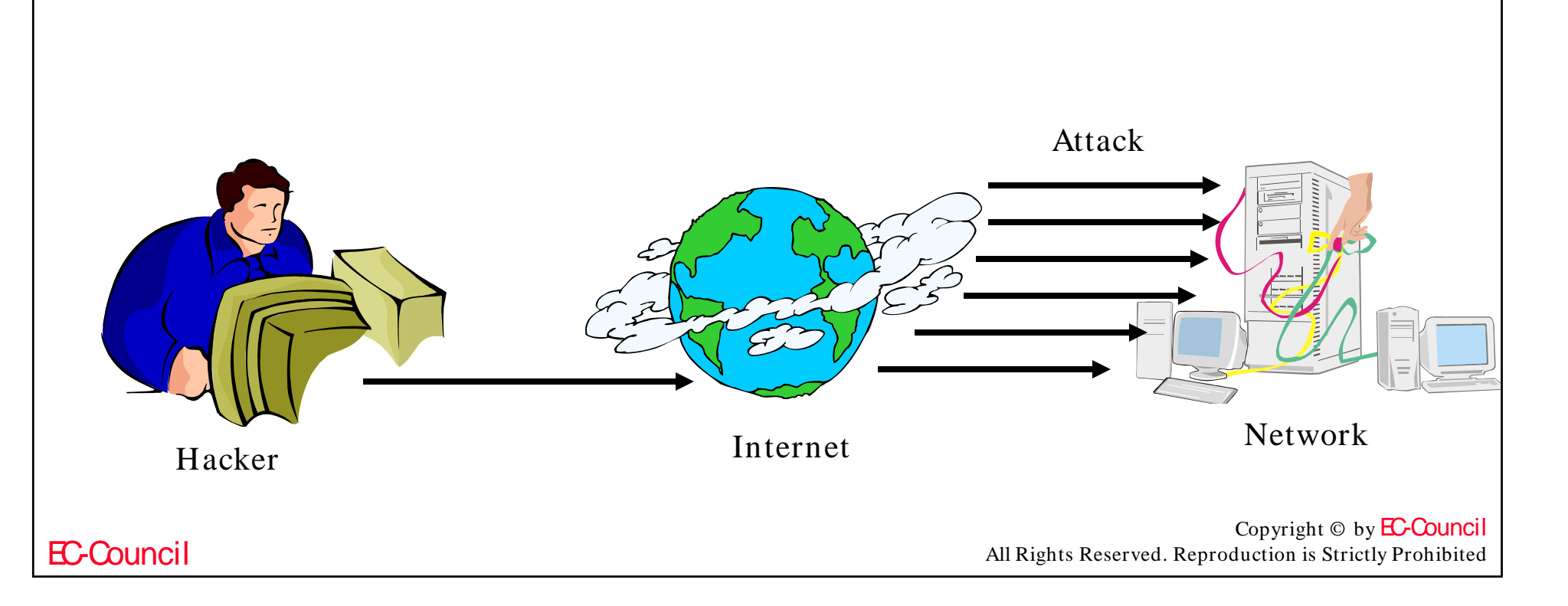

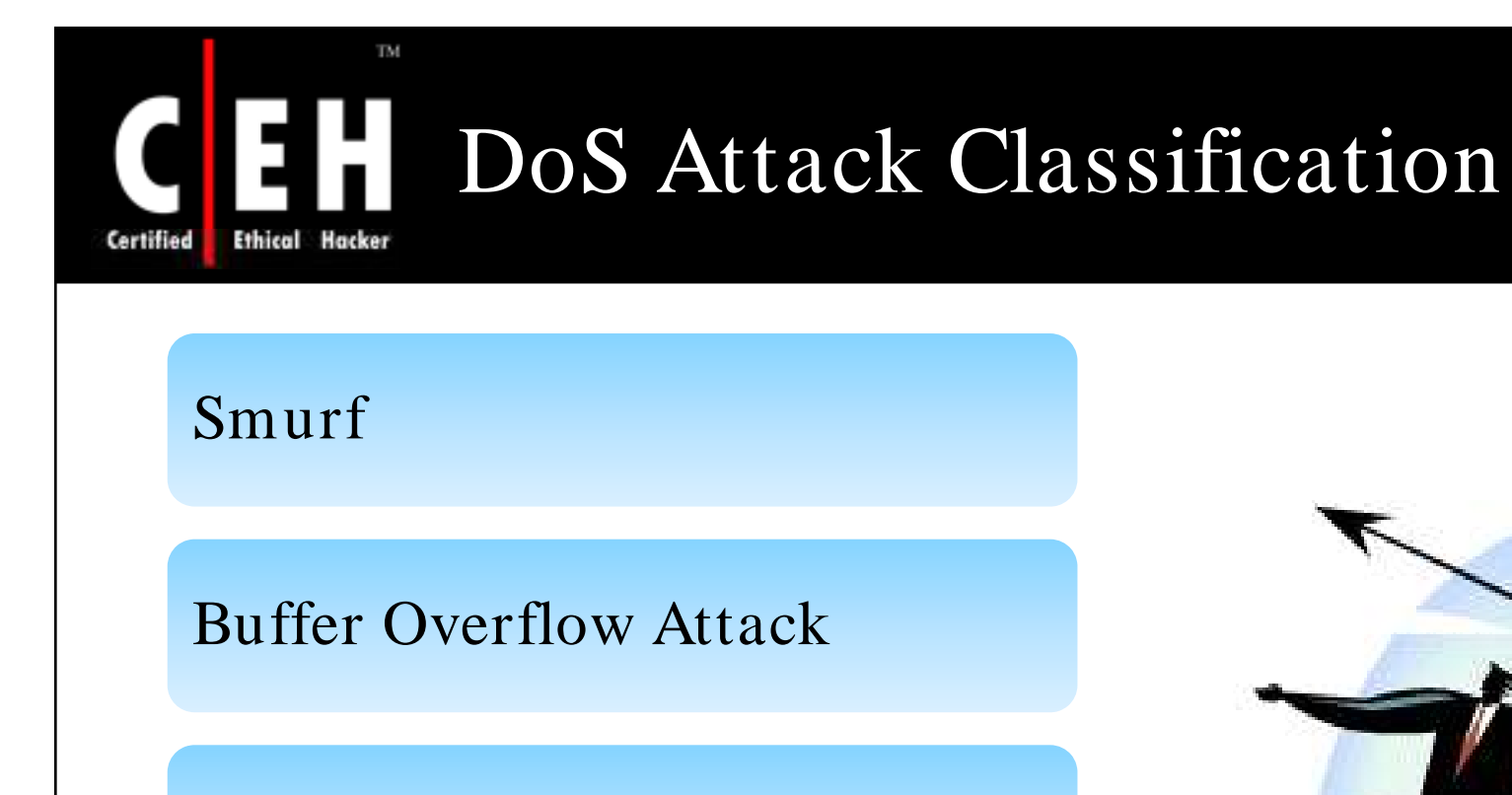

Ping of death

Teardrop

SYN Attack

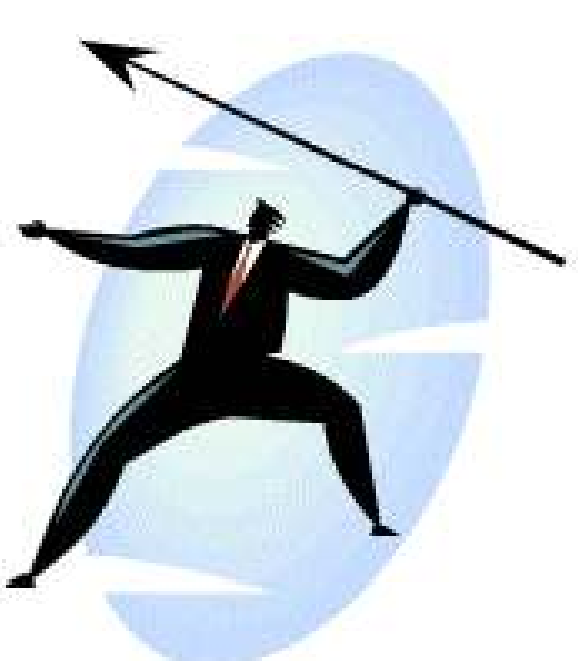

Copyright  $\odot$  by **EC-Council** All Rights Reserved. Reproduction is Strictly Prohibited

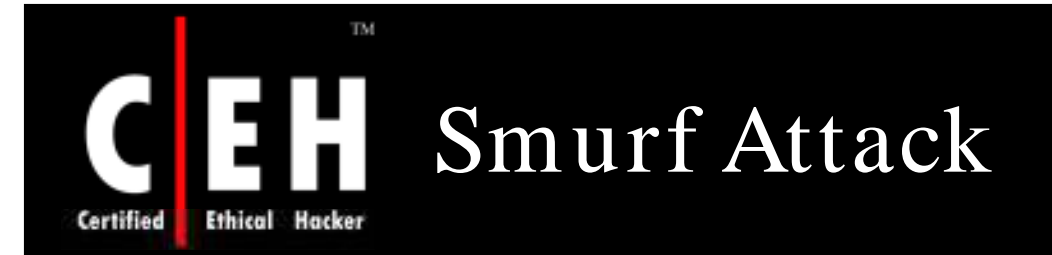

The perpetrator generates a large amount of ICMP echo (ping) traffic to a network broadcast address with a spoofed source IP set to a victim host

The result will be lots of ping replies (ICMP Echo Reply) flooding the spoofed host

Amplified ping reply stream can overwhelm the victim's network connection

Fraggle attack, which uses UDP echo is similar to the smurf attack

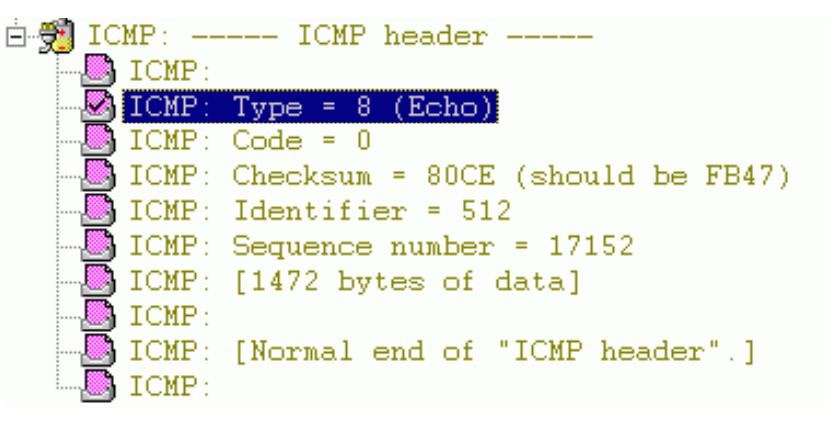

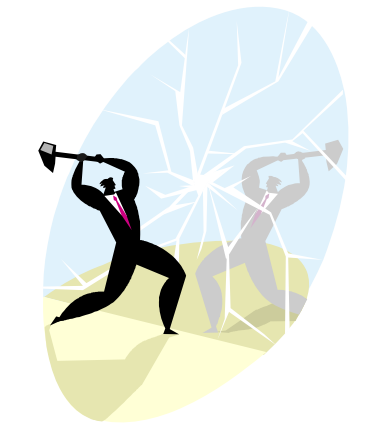

Copyright  $\odot$  by **EC-Council** All Rights Reserved. Reproduction is Strictly Prohibited

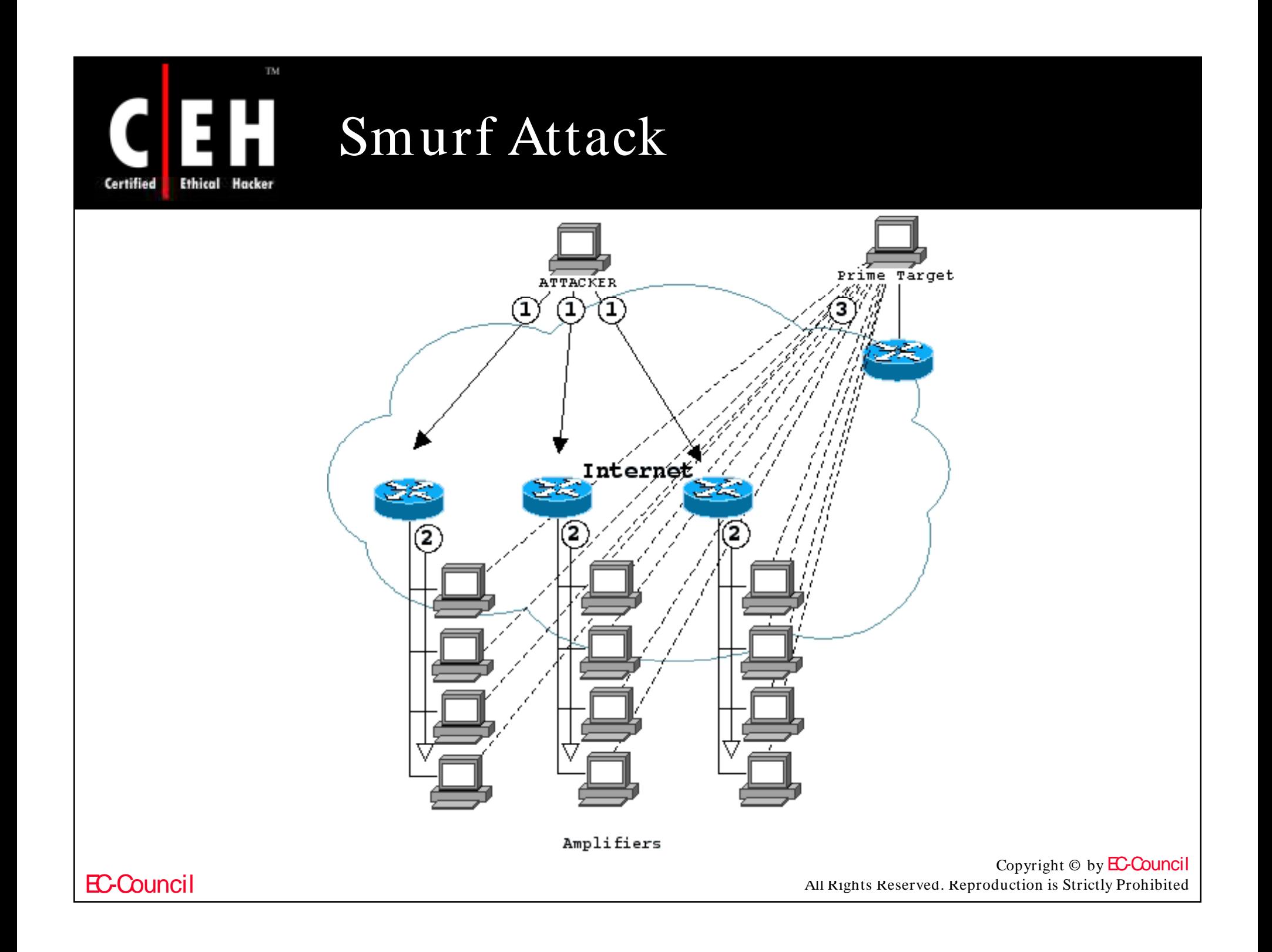

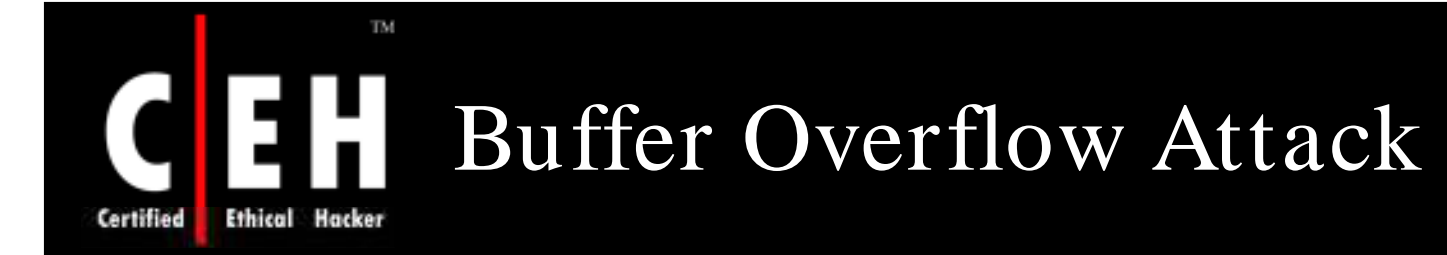

Buffer overflow occurs any time the program writes more information into the buffer than the space allocated in the memory

The attacker can overwrite the data that controls the program execution path and hijack the control of the program to execute the attacker's code instead of the process code

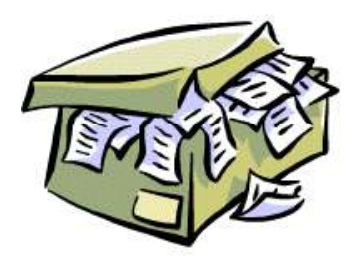

Sending email messages that have attachments with 256-character file names can cause buffer overflow

> Copyright  $\odot$  by **EC-Council** All Rights Reserved. Reproduction is Strictly Prohibited

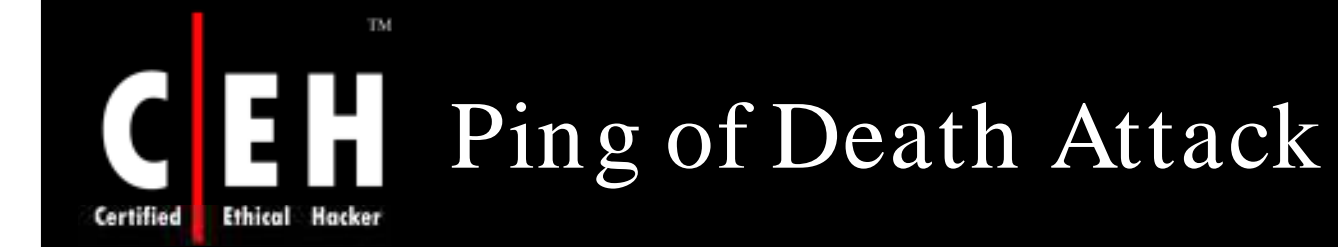

The attacker deliberately sends an IP packet larger than the 65,536 bytes allowed by the IP protocol

Fragmentation allows a single IP packet to be broken down into smaller segments

The fragments can add up to more than the allowed 65,536 bytes. The operating system, unable to handle oversized packets freezes, reboots, or simply crashes

The identity of the attacker sending the oversized packet can be easily spoofed

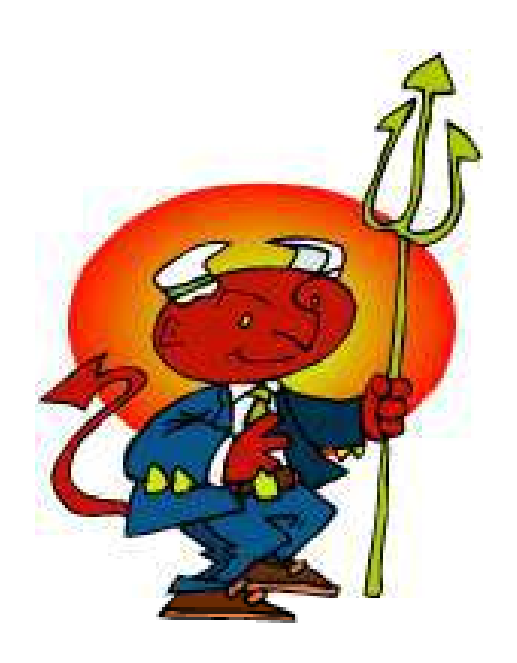

 $Copyright © by EC-Countcil$ All Rights Reserved. Reproduction is Strictly Prohibited

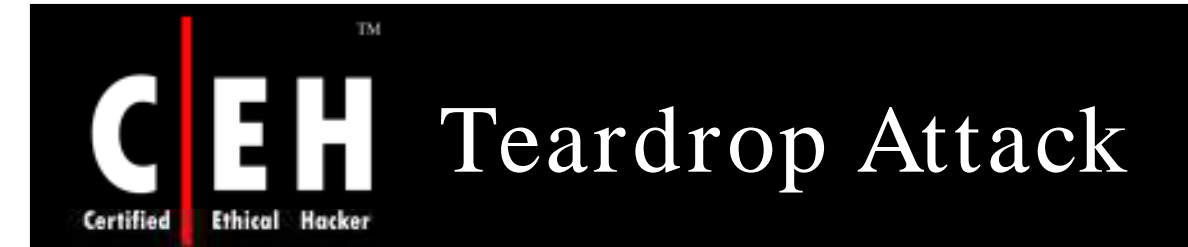

IP requires that a packet that is too large for the next router to handle should be divided into fragments

The attacker's IP puts a confusing offset value in the second or later fragment

If the receiving operating system is not able to aggregate the packets accordingly, it can crash the system

It is a UDP attack, which uses overlapping offset fields to bring down hosts

#### The Unnamed Attack

- Variation of the Teardrop attack
- Fragments are not overlapping but gaps are incorporated

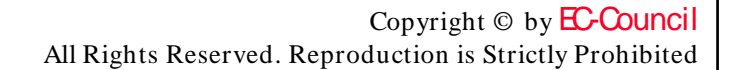

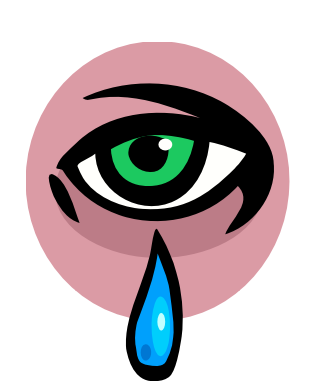

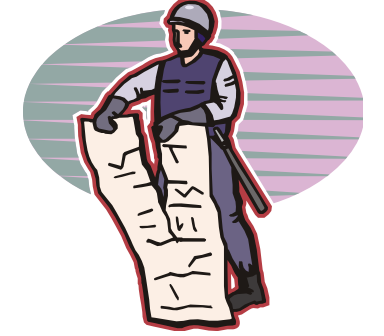

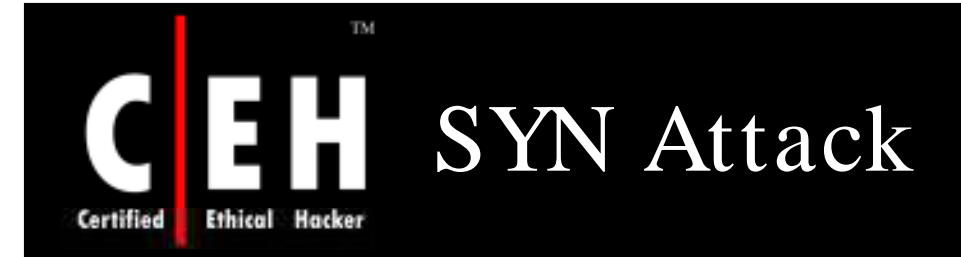

The attacker sends bogus TCP SYN requests to a victim server. The host allocates resources (memory sockets) to the connection

Prevents the server from responding to the legitimate requests

This attack exploits the three-way handshake

Malicious flooding by large volumes of TCP SYN packets to the victim's system with spoofed source IP addresses can cause DoS

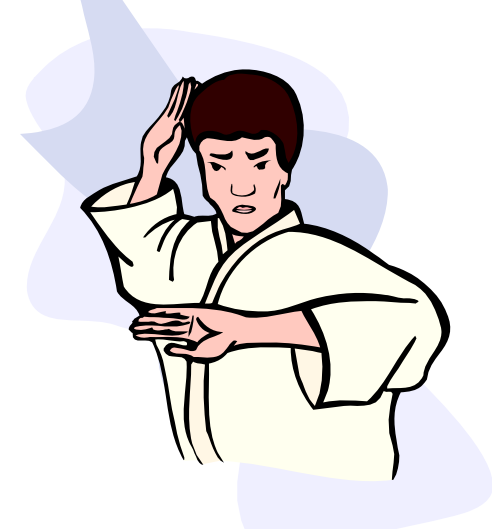

 $Copyright © by EC-Countcil$ All Rights Reserved. Reproduction is Strictly Prohibited

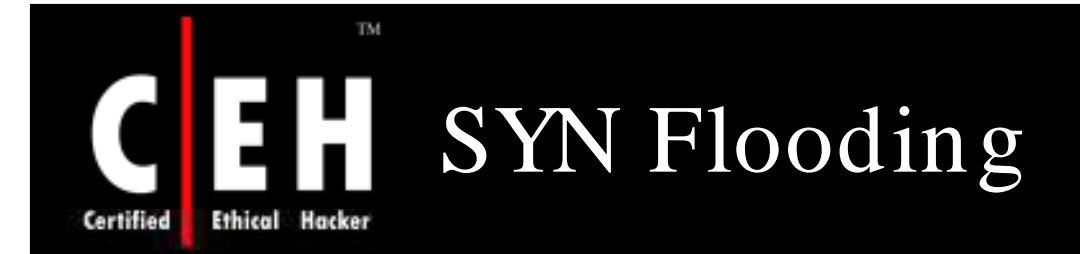

SYN Flooding takes advantage of a flaw in how most hosts  $\begin{array}{ccc} & X & \qquad \qquad \text{A} \end{array}$ implement the TCP three-way handshake

When Host B receives the SYN request from A, it must keep track of the partially-opened connection in a "listen queue" for at least 75 seconds

A malicious host can exploit the small size of the listen queue by sending multiple SYN requests to a host, but never replying to the SYN&ACK

The victim's listen queue is quickly filled up

This ability of removing a host from the network for at least 75 seconds can be used as a denial-of-service attack

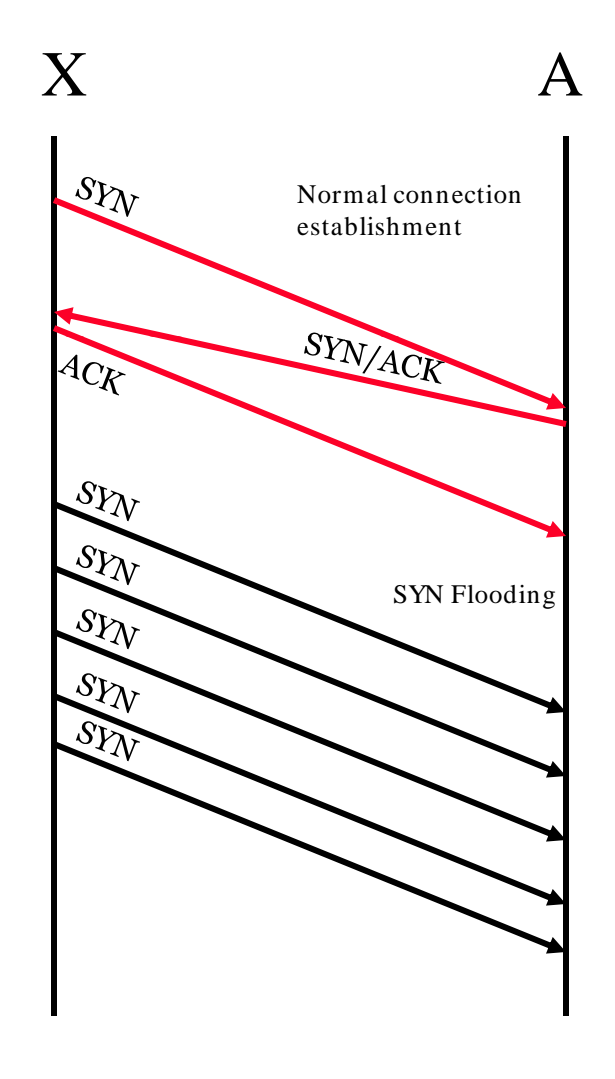

Copyright  $\odot$  by **EC-Council** All Rights Reserved. Reproduction is Strictly Prohibited

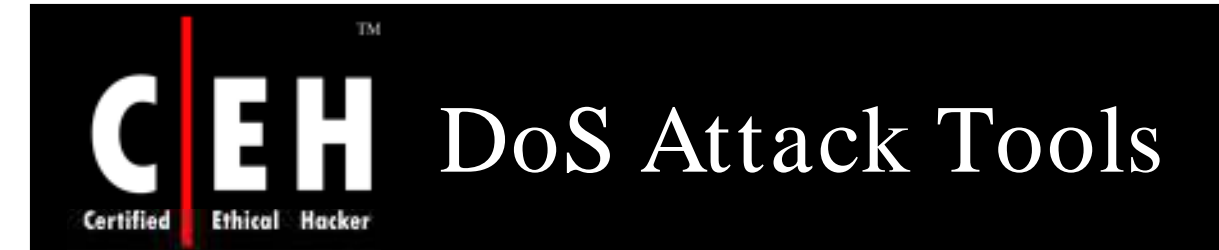

### Jolt<sub>2</sub>

Bubonic.c

Land and LaTierra

Targa

Blast20

Nemesy

Panther2

Crazy Pinger

Some Trouble

UDP Flood

FSM FSMax

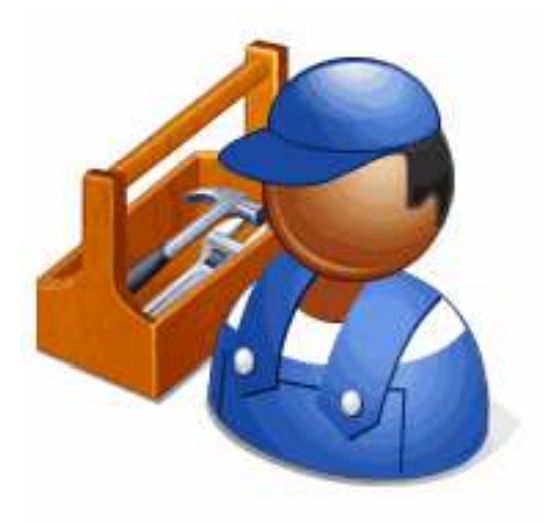

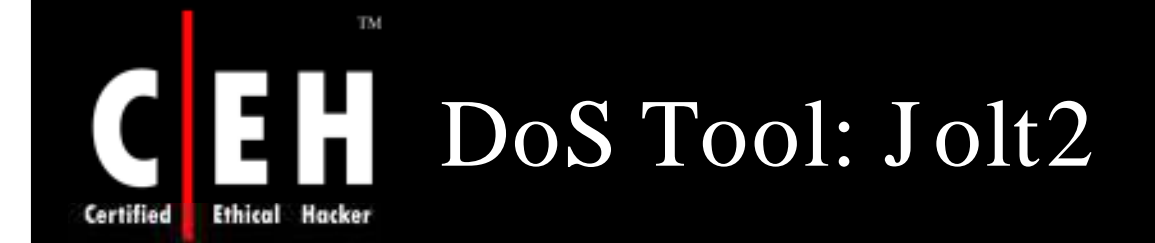

Allows remote attackers to cause a denial of service attack against Windows-based machines

Causes the target machines to consume 100% of the CPU time on processing the illegal packets

Not Windows-specific. Cisco routers and other gateways may be vulnerable

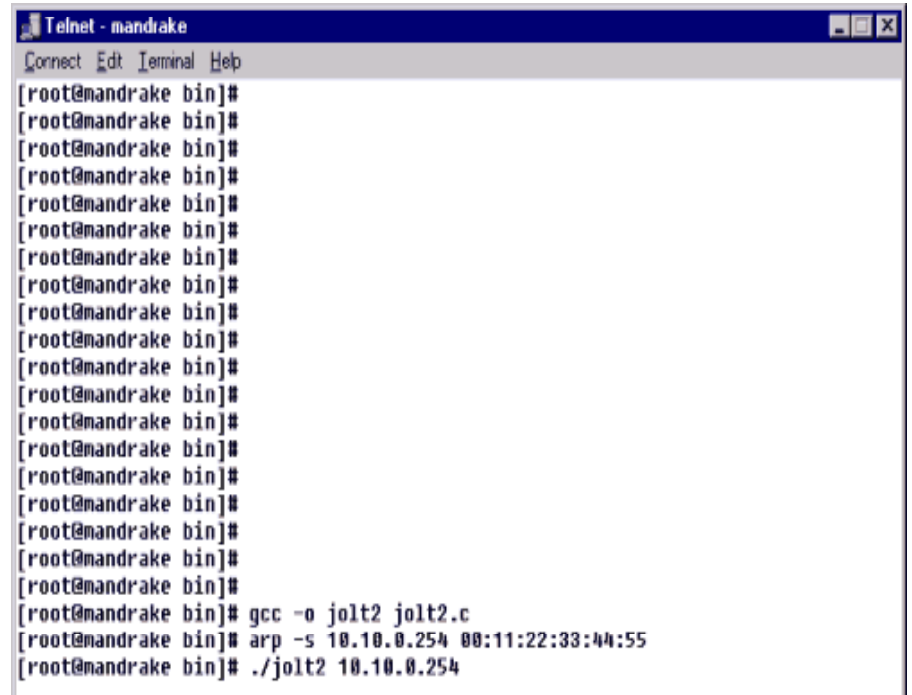

[root@mandrake bin]# ▌

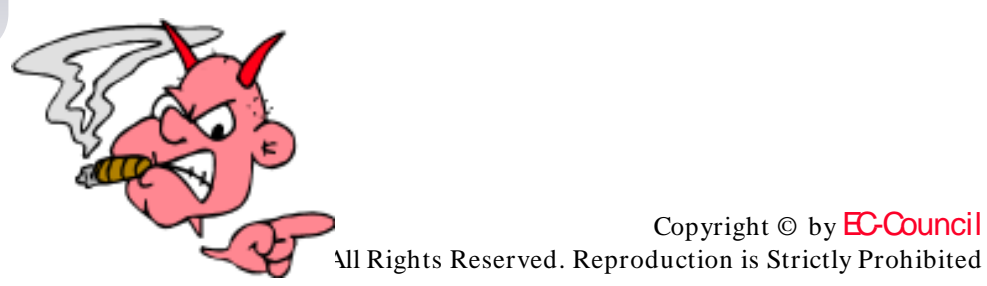

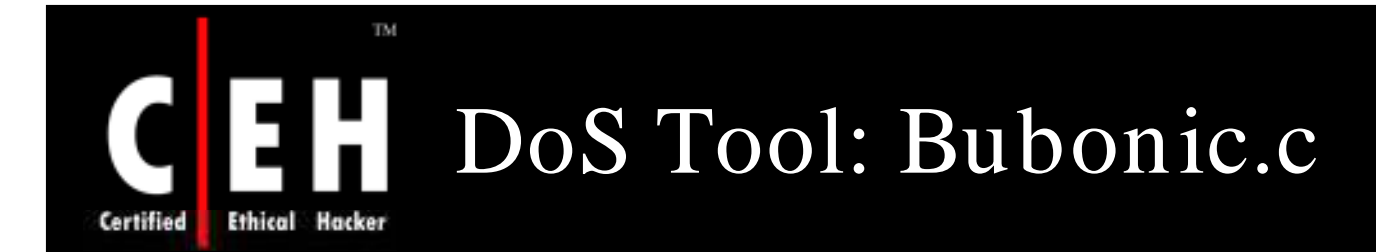

Bubonic.c is a DoS exploit that can be run against Windows 2000 machines

It works by randomly sending TCP packets with random settings with the goal of increasing the load of the machine, so that it eventually crashes

• c: $\gt$  bubonic 12.23.23.2 10.0.0.1 100

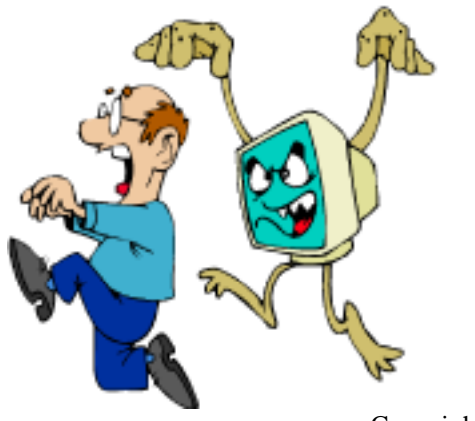

Copyright  $\odot$  by **EC-Council** All Rights Reserved. Reproduction is Strictly Prohibited

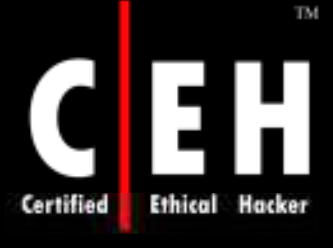

EC-Council

## Bubonic.c: Screenshot

**W** Netscape <u> - Ial xi</u> File Edit View Go Communicator Help 2 ৰ ज़ि ôi ⋒ تمص œ g£ Back Forward Reload Home Search Netscape Print Security Shop Stop  $\overline{\blacksquare}$  ( $\widehat{\blacksquare}$  What's Related **S** Bookmarks At Location: http://www.antioffline.com/bubonic.c ※ Instant Message 网 WebMail 网 Radio 网 People 网 Yellow Pages 网 Download 网 Calendar o Channels u short th dport;  $\blacktriangle$ u long  $th$  seq;  $\bar{u}$ long  $th$  syn;  $th$   $x2:4$ , u\_int  $th$  off: 4;  $\bar{\texttt{th}}$ flags; u char u short  $\text{th}$  win; u short th sum; u short  $\text{th} \text{urp}$  $|D| \times |$ Windows Task Manager  $\rightarrow$ File Options View Help struct topopt\_hdr { Applications Processes Performance u char type; CPU Usage CPU Usage History u char len; u short value;  $\rightarrow$  $III<sub>2</sub>$ struct pseudo hdr { u long saddr, daddr; MEM Usage Memory Usage History u char mbz, ptcl; u short tepl;  $\rightarrow$ 233436 struct packet { struct  $ip/* hdr*/ ip;$ Totals Physical Memory (K) struct tephdr tep; Handles 7211 Total 195952  $\rightarrow$  : Threads 197 Available 29264 27 System Cache 38872 Processes struct cksum { struct pseudo hdr pseudo; Commit Charge (K) Kernel Memory (K) struct tephdr tep; Total 233436 Total 54880  $\rightarrow$ Limit 471908 Paged 22632 253288 Peak Nonpaged 32248 struct packet packet; struct cksum cksum; Processes: 27 CPU Usage: 100% Mem Usage: 233436K / 471908K struct sockaddr in s in; ⊣∥  $\blacktriangleright$ FRIDE Document: Done 多非動曲 and Start || [ ] @ 【 || 图 Windows Task Manager Netscape C:\WINNT\System32\com... n.  $11:08$  AM

Copyright  $\odot$  by **EC-Council** 

All Rights Reserved. Reproduction is Strictly Prohibited

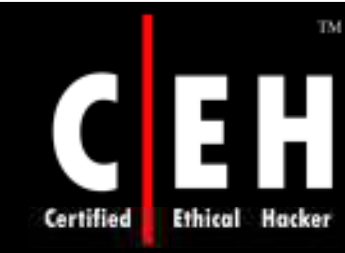

## DoS Tool: Land and LaTierra

IP spoofing in combination with the opening of a TCP connection

Both IP addresses, source, and destination, are modified to be the same—the address of the destination host

This results in sending the packet back to itself, because the addresses are the same

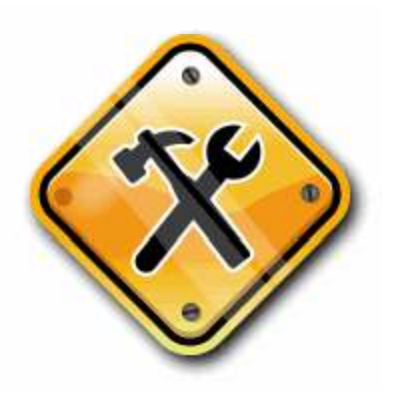

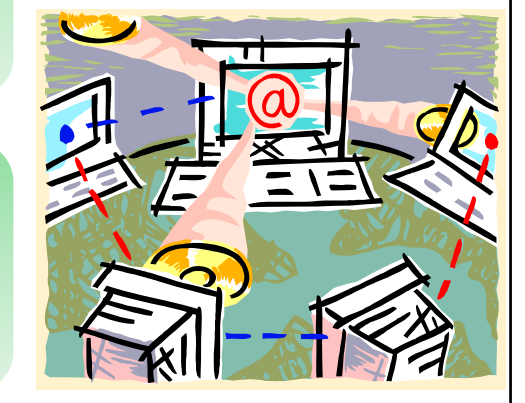

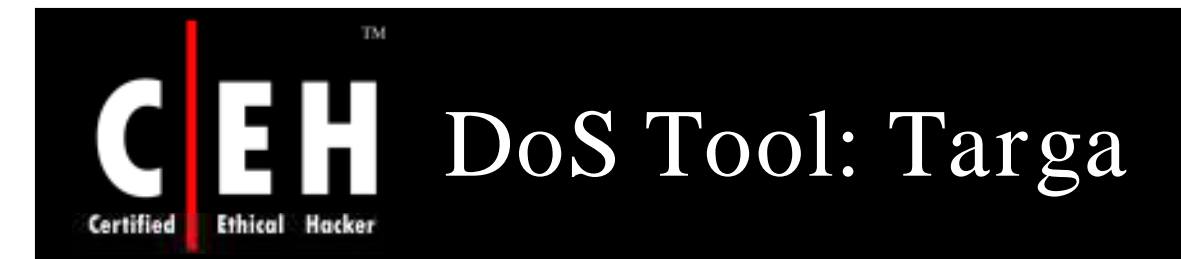

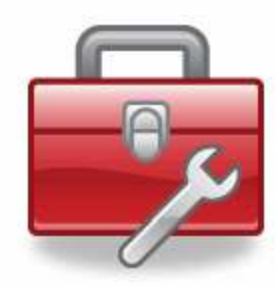

Targa is a program that can be used to run eight different DoS attacks

It is seen as a part of kits compiled for affecting DoS and sometimes even in earlier rootkits

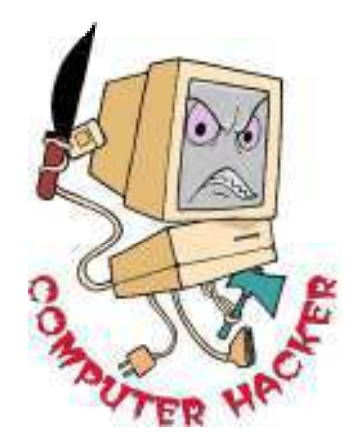

The attacker has the option to either launch individual attacks or try all the attacks until it is successful

Targa is a powerful program and can do a lot of damage to a company's network

#### EC-Council

Copyright  $\odot$  by **EC-Council** All Rights Reserved. Reproduction is Strictly Prohibited

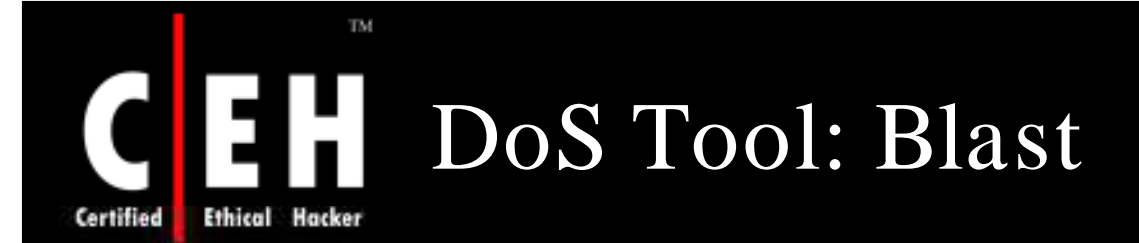

Blast is a small, quick TCP service stress test tool that does a large amount of work quickly and can spot potential weaknesses in your network servers

**Example of blasting HTTP servers** 

blast 134.134.4 80 40 50 / b "GET / some" / e "url/  $HTTP/1.0$ " / nr / dr / v

• Sends 'GET / some\*\*\*\*\*\*\*\*\*\*\*\*\*\*\*\*url/ HTTP/ 1.0' capped by dual LF/ CR's

blast 134.134.134.4 80 25 30 / b "GET / some" / nr / dr

• Sends 'GET / some\*\*\*\*\*\*\*\*\*\*\*\*\*\*\*\*\*\*\*\* capped by dual LF/CR's

**Example of blasting POP servers** 

blast 134.134.134.4 110 15 20 / b "user te" / e "d" / v

• Sends 'user te\*\*\*\*\*d' capped by a LF/ CR

blast 134.134.134.4 110 15 20 / b "user te" / e "d" / v / noret

• Sends 'user te\*\*\*\*\*\*\*d'

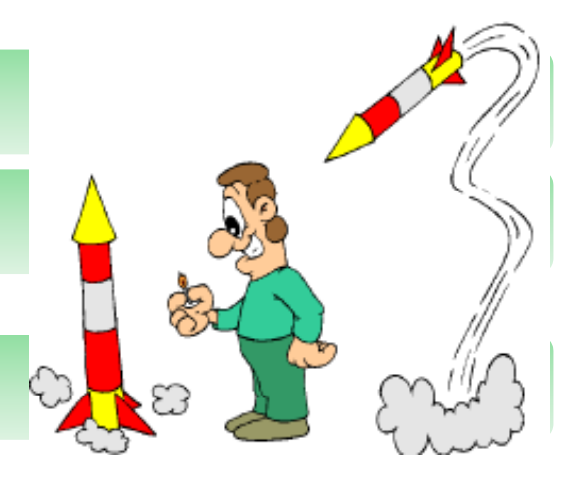

Copyright  $\odot$  by **EC-Council** All Rights Reserved. Reproduction is Strictly Prohibited

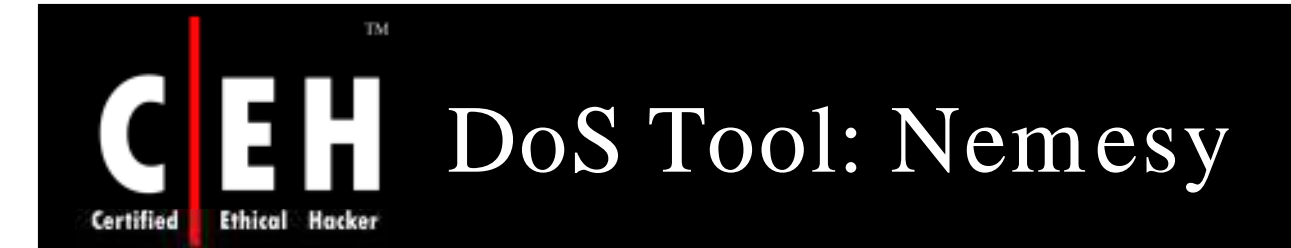

Nemesy application generates random packets (protocol,port,etc)

Its presence means that your computer is infected with malicious software and is insecure

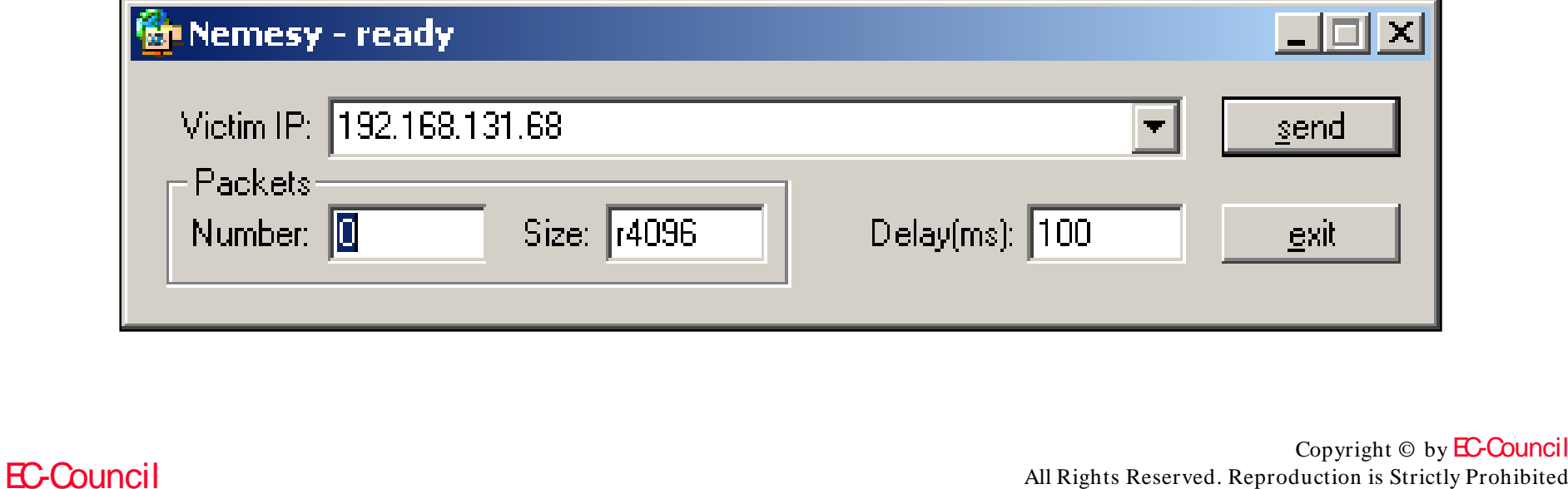

All Rights Reserved. Reproduction is Strictly Prohibited

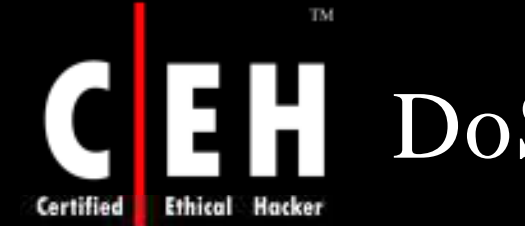

# DoS Tool: Panther2

Denial of service UDP-based attack is designed for a 28.8-56k connection

It comes under Flooder category

Flooder:

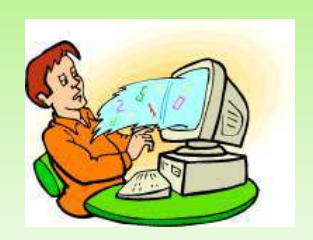

• A program that overloads a connection by any mechanism, such as fast pinging, causing a DoS attack

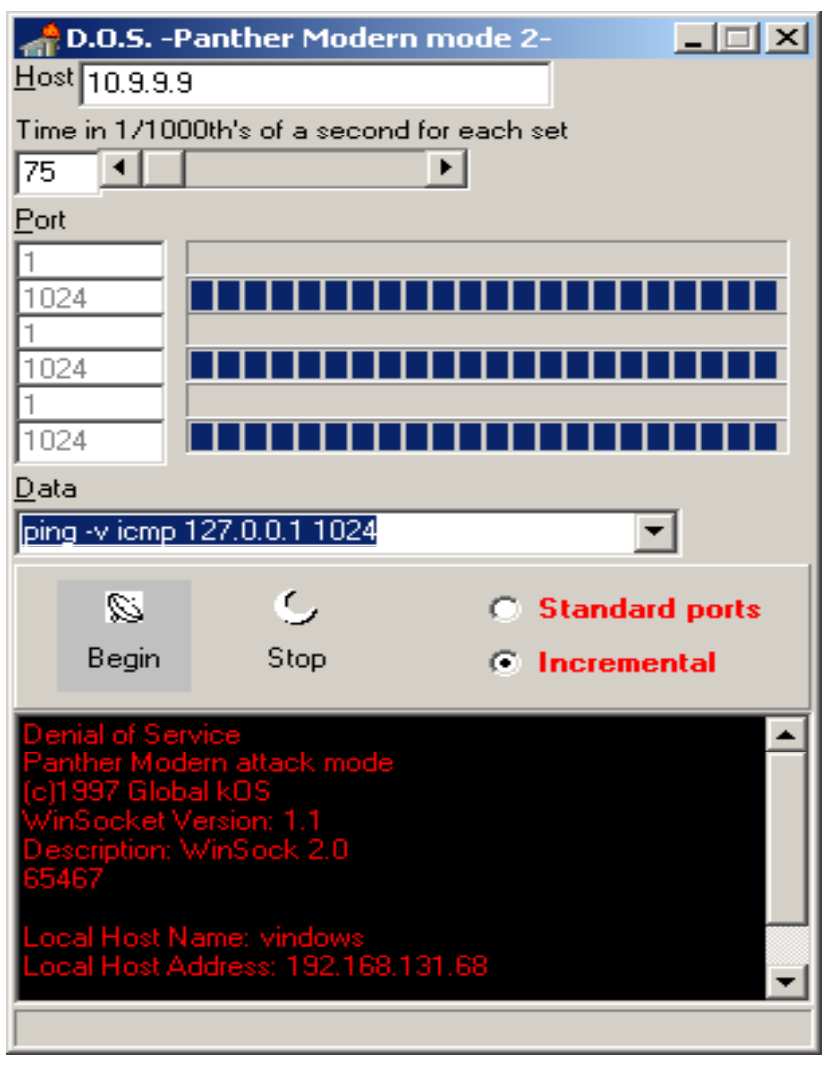

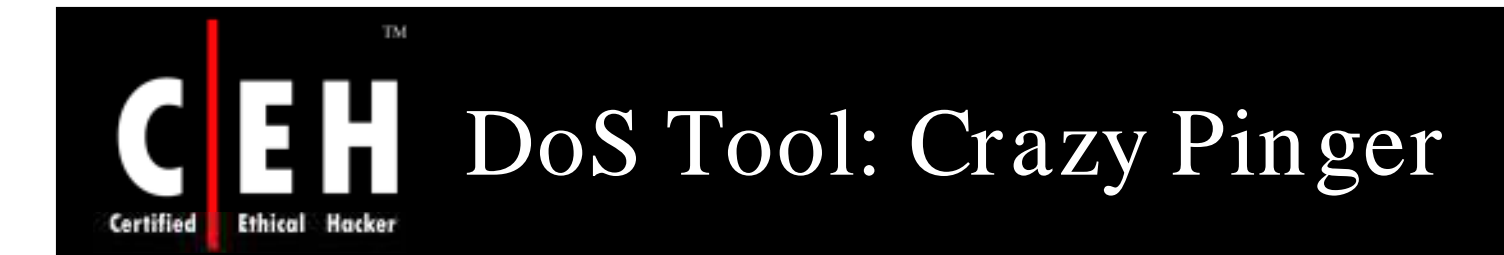

#### This tool could send large packets of ICMP to a remote target network

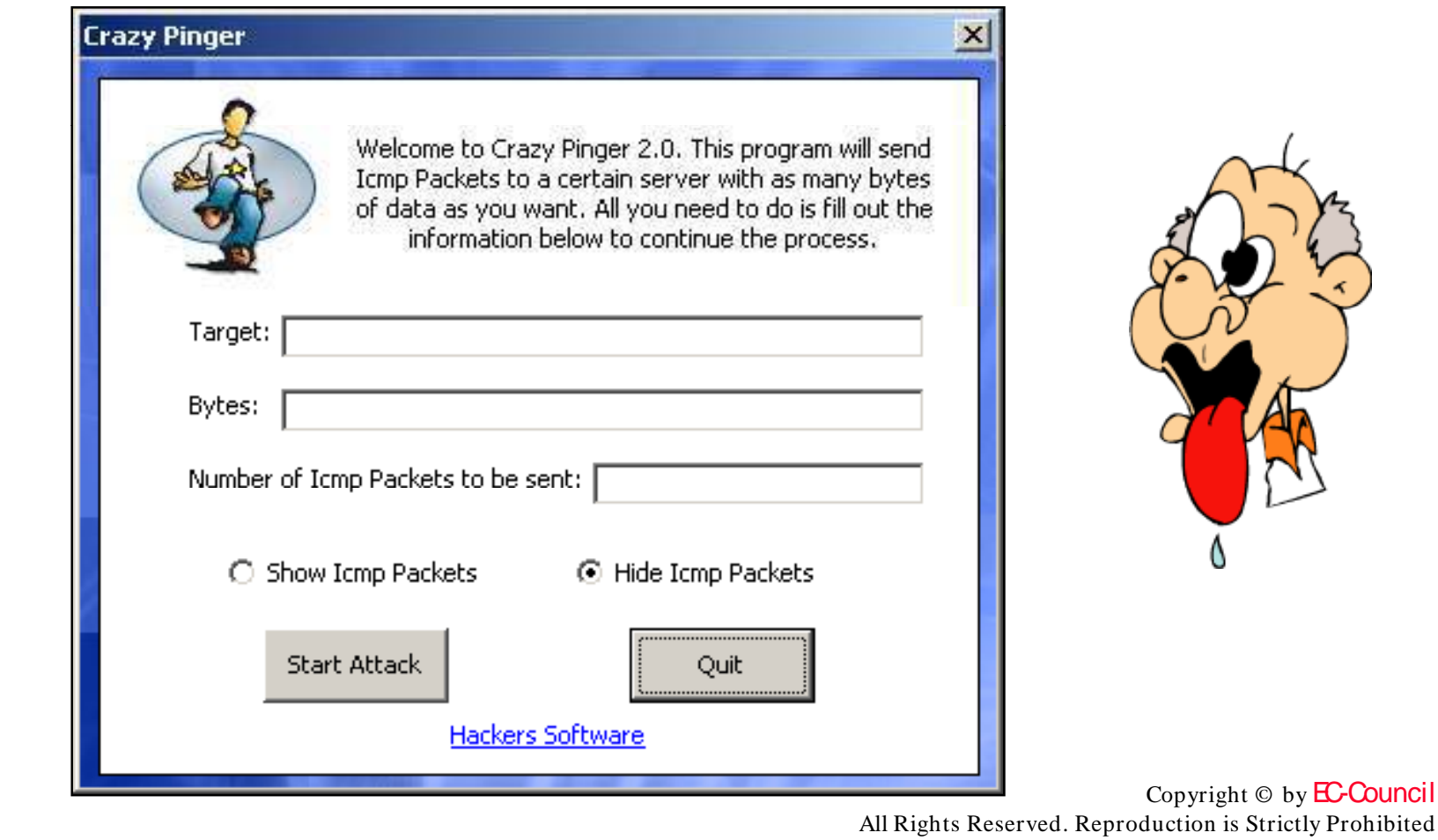

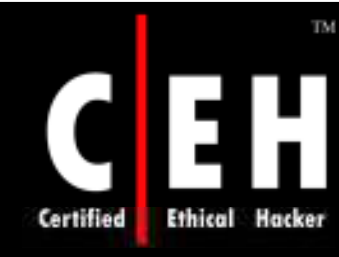

## DoS Tool: SomeTrouble

#### SomeTrouble is a remote flooder

SomeTrouble is a simple program with 3 remote functions:

- Mail Bomb (Self Resolve for Smtp)
- Icq Bomb
- Net Send Flood

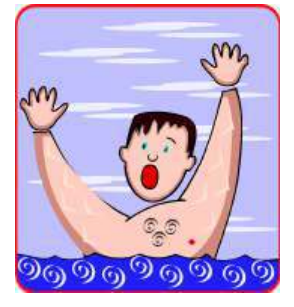

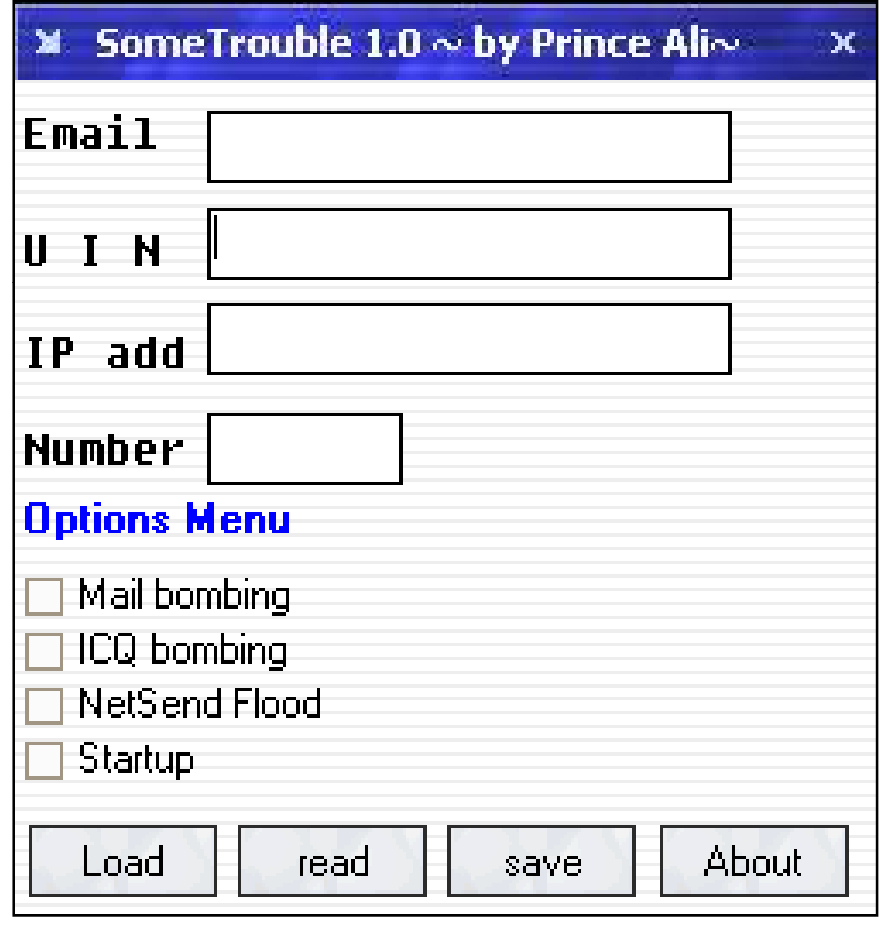

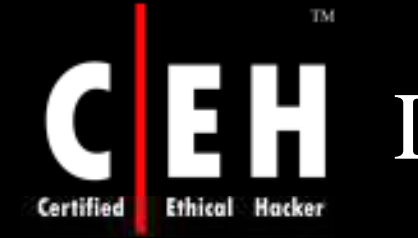

# DoS Tool: UDP Flood

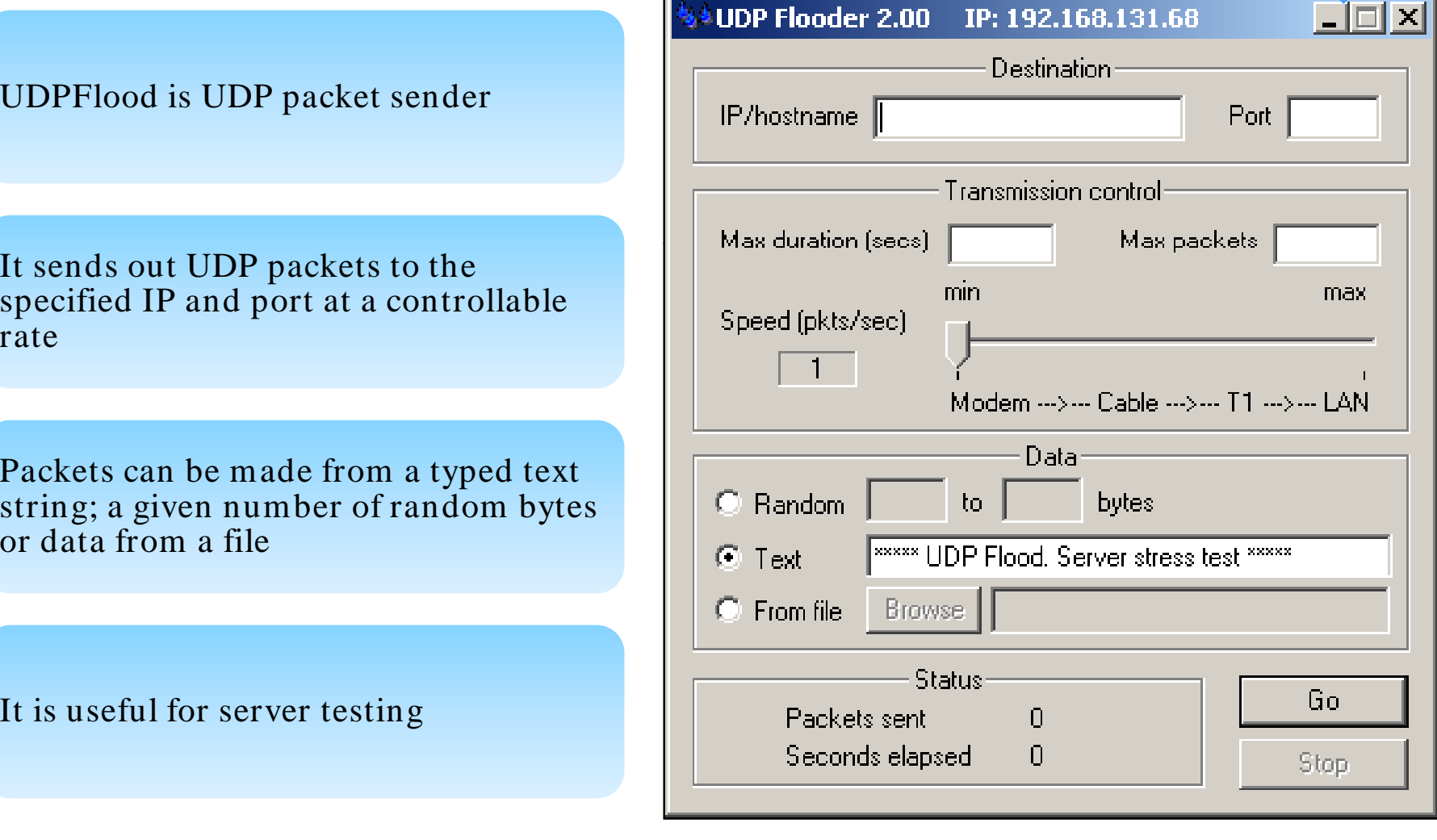

#### EC-Council

Copyright  $\odot$  by **EC-Council** All Rights Reserved. Reproduction is Strictly Prohibited

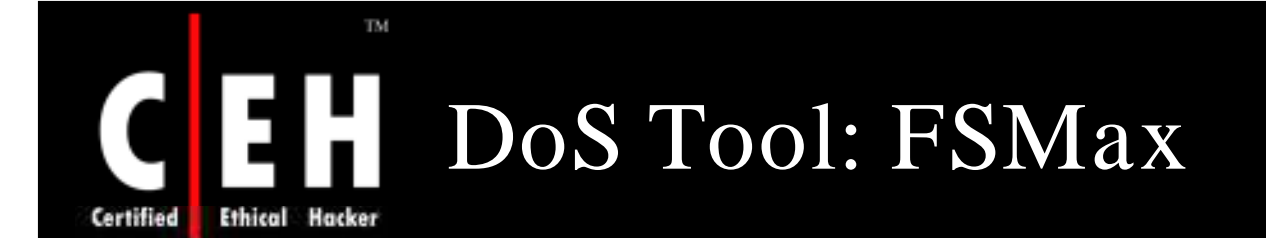

A scriptable, server stress testing tool

It takes a text file as input and runs a server through a series of tests based on the input

The purpose of this tool is to find buffer overflows of DOS points in a server

ox C:\WINDOWS\system32\cmd.exe

C:\Documents and Settings\Administrator.UINDOWS\Desktop\FSMax20}fsmax FSMax v2.0 - Copyright(c) 1999-2003, Foundstone, Inc. Server stress tester for buffer overflow/DOS conditions Usage - fsmax /s  $\zeta$  script.txt  $\lambda$  results.txt  $\frac{1}{8}$  = reads script from stdin<br>  $\frac{1}{8}$  = Help

Script Format host: [ip address], [port], [min], [max] = host parameters Additional host parameters in order: timeout – ms to wait for socket response – default =  $\theta$  $\frac{1}{250}$  delay - ms to wait before sending commands-default = 250 pause - ms to wait before receiving - default =  $\theta$ <br>retnum - number of CR/LF's to end buffer - default is one<br>reopen -  $I$ /F reopen connection before each command norecy  $-T/F$  no receive after intial connect - default is off verbose -  $T/F$  verbose output- off by default<br>trial -  $T/F$  display buffer w/o sending Command syntax

c:[command text] = preloop commands<br>lc:[command text] = loop commands

 $\overline{\text{Copyright} \odot \text{ by } \text{EC} \text{ Council}}$ All Rights Reserved. Reproduction is Strictly Prohibited

 $\Box$ ol $\times$ 

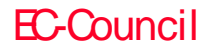

### TM. Bot (Derived from the Word RoBOT) Certified

*IRC* bot is also called *zom bie* or *drone*

*Internet Relay Chat* (IRC) is a form of real-time communication over the Internet. It is mainly designed for group (one-to-many) communication in discussion forums called channels

The bot joins a specific IRC channel on an IRC server and waits for further commands

The attacker can remotely control the bot and use it for fun and also for profit

Different bots connected together is called *botnet*

Copyright  $\odot$  by **EC-Council** All Rights Reserved. Reproduction is Strictly Prohibited

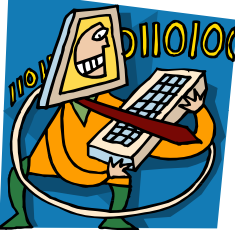

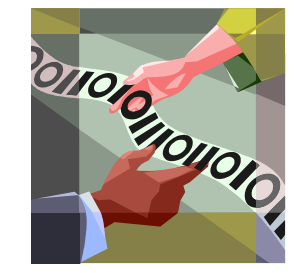

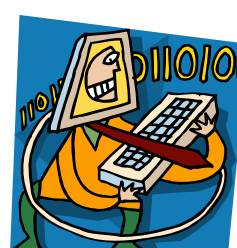

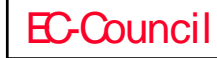

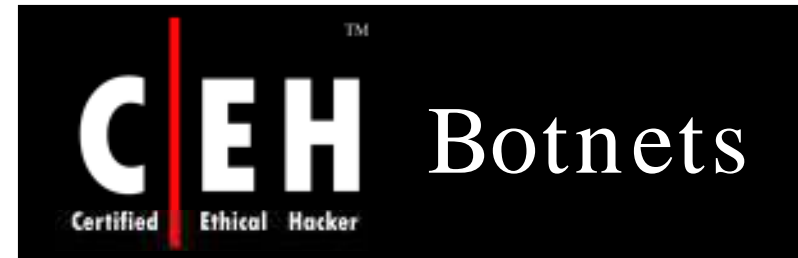

#### Botnets consist of a multitude of machines

#### They are used for DDoS attacks

A relatively small botnet with only 1,000 bots has a combined bandwidth that is probably higher than the Internet connection of most corporate systems (1,000 home PCs with an average upstream of 128KBit/s can offer more than 100MBit/ s)

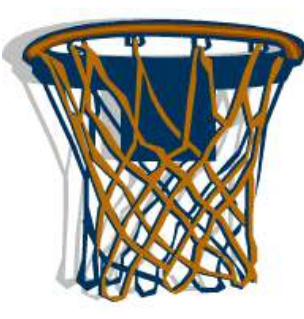

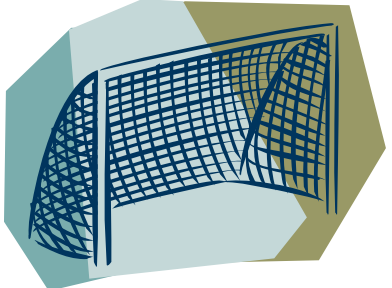

Copyright  $\odot$  by **EC-Council** All Rights Reserved. Reproduction is Strictly Prohibited

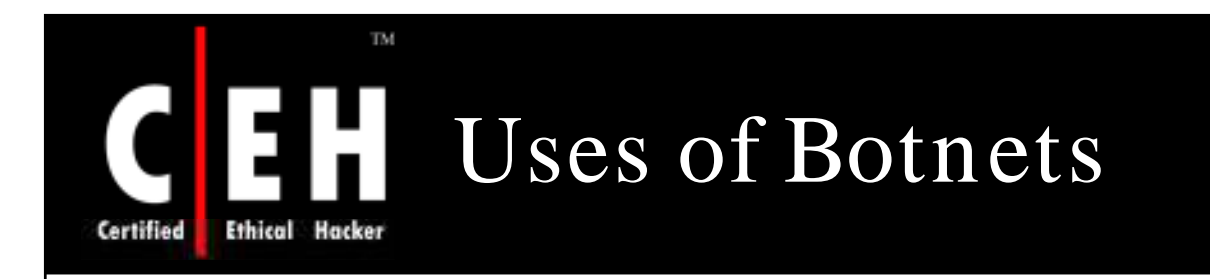

Distributed Denial-of-Service Attacks

• Botnets are used for Distributed Denial-of-Service (DDoS) attacks

#### Spamming

• Opens a SOCKS v4/ v5 proxy server for spamming

#### Sniffing Traffic

• Bots can also use a packet sniffer to watch interesting clear-text data passing by a compromised machine

#### Keylogging

• With the help of a keylogger, it is easy for an attacker to retrieve sensitive information such as online banking passwords

#### Spreading new malware

• Botnets are used to spread new bots

Copyright  $\odot$  by **EC-Council** All Rights Reserved. Reproduction is Strictly Prohibited
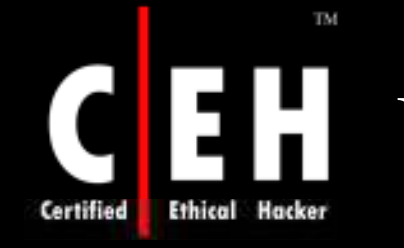

# Uses of Botnets (cont'd)

Installing Advertisement Addons

• Automated advertisement "clicks"

#### Google AdSense abuse

• AdSense offers companies the possibility to display Google advertisements on their own website and earn money this way. Botnet is used to click on these advertisements

#### Attacking IRC Chat Networks

• These are called "clone" attacks

### Manipulating online polls

• Since every bot has a distinct IP address, every vote will have the same credibility as a vote cast by a real person

### Mass identity theft

• ("phishing mails")

EC-Council

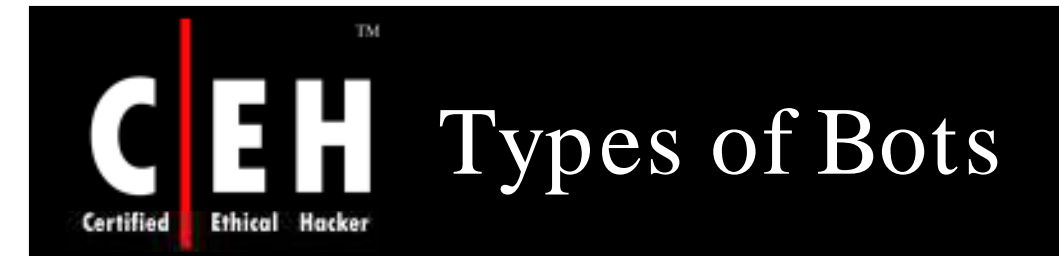

### Agobot/ Phatbot/ Forbot/ XtremBot

- The bot itself is written in  $C_{++}$  with cross-platform capabilities and the source code is put under the GPL. Agobot was written by Ago alias Wonk, a young German man who was arrested in May 2004 for computer crime
- Agobot can use NTFS Alternate DataStream (ADS) and offers Rootkit capabilities like file and process hiding to hide its own presence on a compromised host

### SDBot/ RBot/ UrBot/ UrXBot

• SDB ot is written in poor C and also published under the GPL. It is the father of RBot, RxBot, UrBot, UrXBot, and JrBot

### mIRC-based Bots - GT-Bots

• GT is an abbreviation for *Global Threat* and this is the common name used for all mIRC-scripted bots. These bots launch an instance of the mIRC chat-client with a set of scripts and other binaries

## How Do They Infect? Analysis Of Agabot

### Step 1: Mode of Infection

- When first run (Ex: chess.exe), an Agobot usually copies itself to the System directory and will add registry entries to autostart when Windows boot:
- HKLM\ Software\ Microsoft\ Windows\ Current Version\ Run HKLM\ Software\ Microsoft\ Windows\ CurrentVersion\ RunServices

### Step 2: Massive Spreading Stage

- Agobots are able to spread automatically to other systems using network shares
- It attempts to connect to default administrative shares, such as admin\$, C\$, D\$, E\$ and print\$, by guessing usernames and passwords that may have access to these shares
- Agobot can be also spread by exploiting vulnerabilities in Windows operating systems and third party applications

Certified

## How Do They Infect? Analysis Of Agabot (cont'd)

Step 3: Connect back to IRC

- Agobot's main function is to act as an IRC-controlled backdoor
- It attempts to connect to an IRC server from a pre-defined list and join a specific channel so that the victim's computer can be controlled

Step 4: Attacker takes control of the Victim's computer

- Downloads and executes files from the Internet
- Retrieves system information such as operating system details
- Executes local files
- Launches DDOS attack on other systems

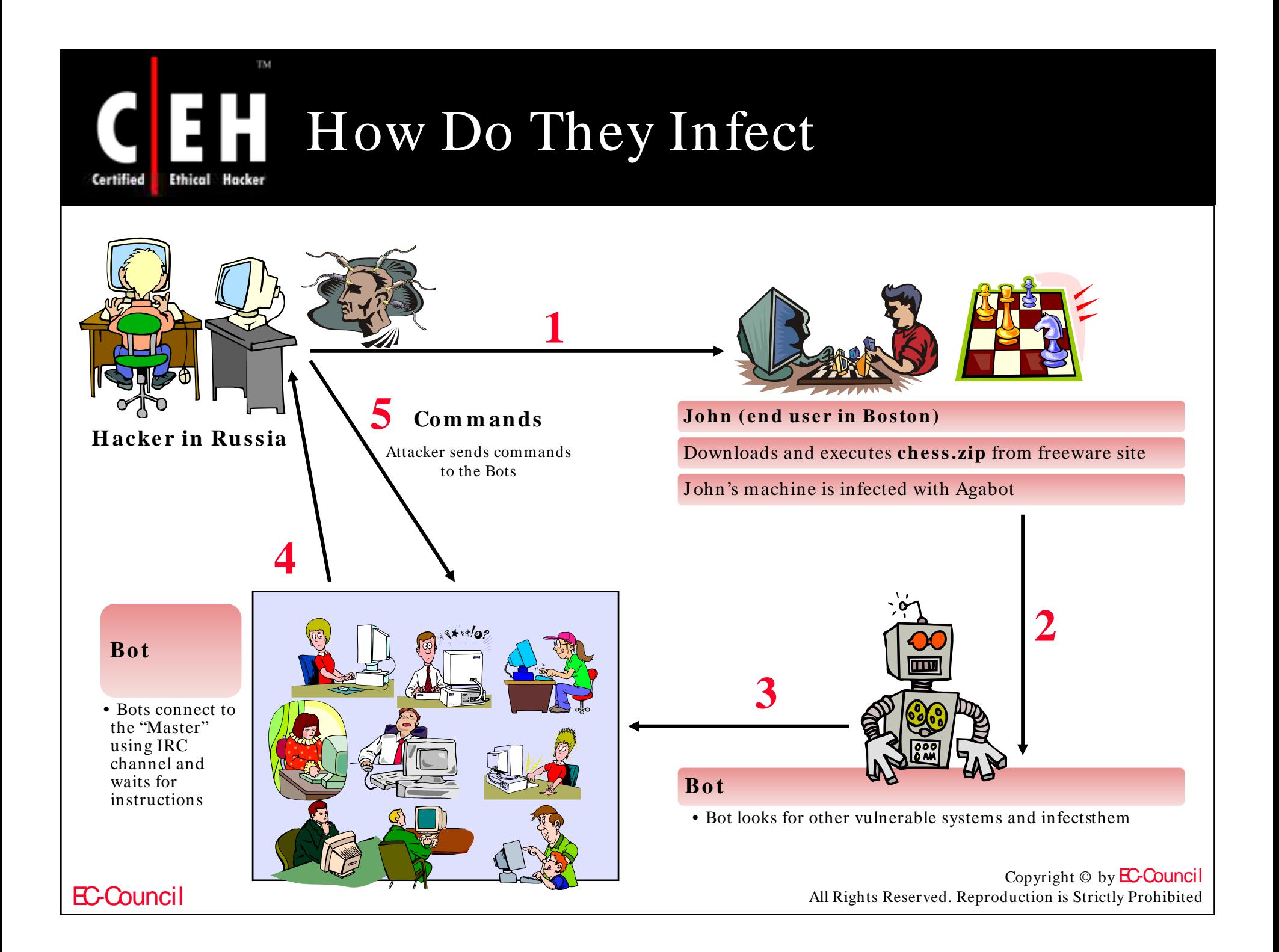

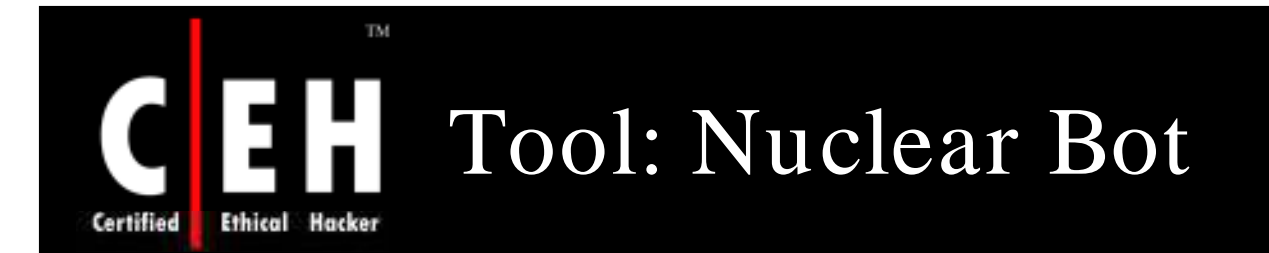

Nuclear Bot is a Multi Advanced IRC BOT that can be used for floods, managing, utilities, spread, IRC Related, DDOS Attacks, and so on

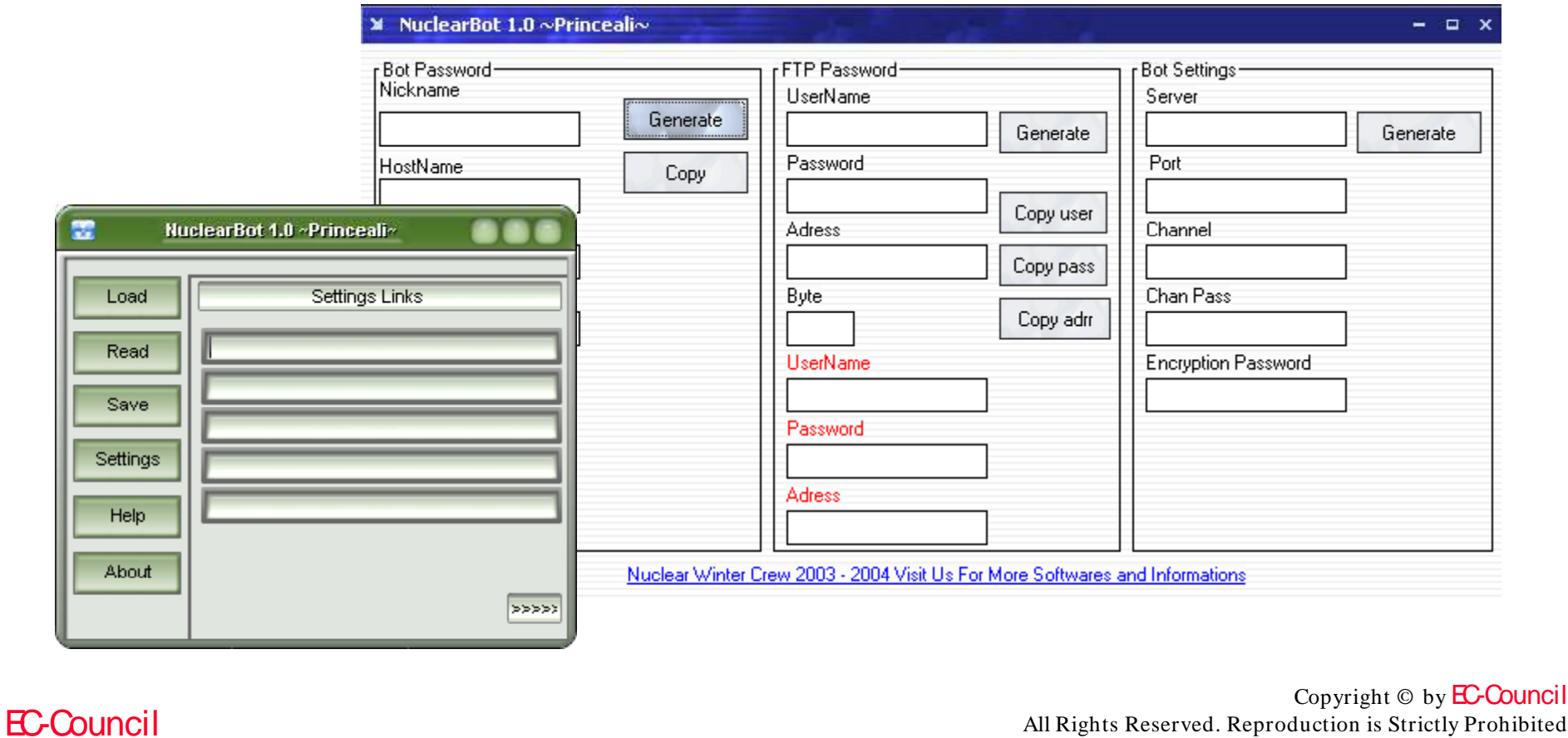

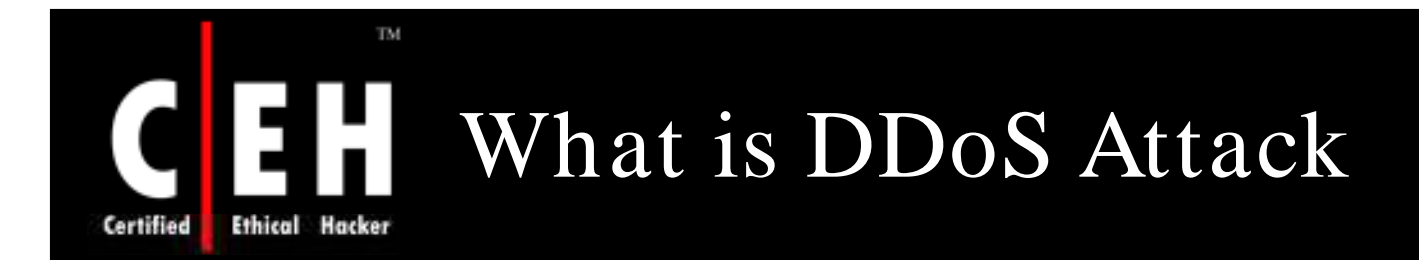

According to the website, www.searchsecurity.com: On the Internet, a distributed denial of service (DDoS) attack is one in which a multitude of compromised systems attack a single target, thereby causing denial of service for users of the targeted system. The flood of incoming messages to the target system essentially forces it to shut down, thereby denying service to the system to the legitimate users

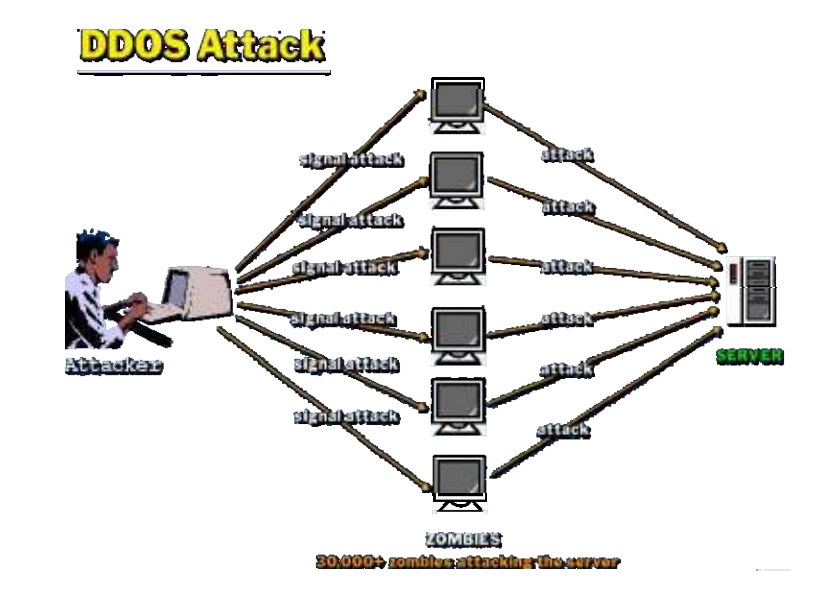

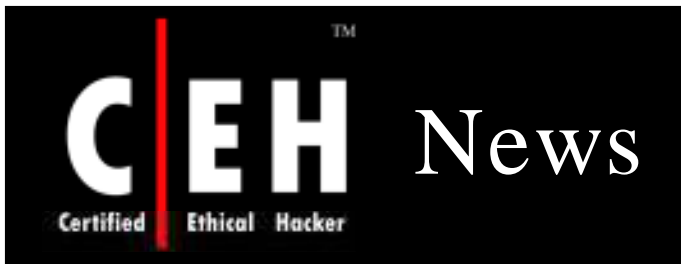

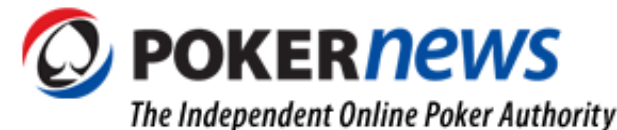

Published on http://www.pokernews.com/news/2008/02/ddos-attacks-hamper-online-poker-sites.htm

### **DDoS Attacks Hamper Online Poker Sites**

February 22, 2008 Haley Hintze

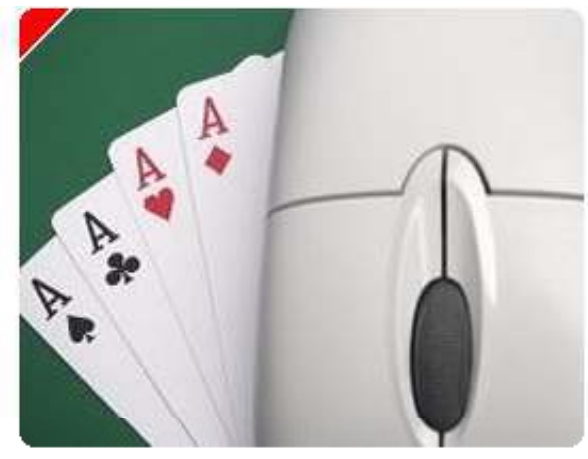

A wave of Distributed Denial of Service (DDoS) attacks targeting major online poker and gambling sites has at times impaired the functionality of several of those major sites in recent days. According to a report at the Shadowserver Foundation, the first tracking entity to report on the attacks, affected poker sites have included Full Tilt Poker, Titan Poker and CD Poker, with the casino-games portion of operations at PartyGaming and Virgin Games also affected.

A DDoS attack impairs a website's capability by attacking its web servers, usually by flooding those servers with traffic from many thousands of different locations at once. One illicit method for implementing a DDoS attack involves the use of remote computers infected with a virus or other latent code; upon activation, these otherwise innocent computers are then incorporated into the "bot net" used in the attacks on the targeted site.

Several of the major sites were reported as being down or as suffering slow response times while the recent attacks were in process, though none of the affected sites have, to date, issued a release on the matter. An examination made by the group (which

maintains its watchdog site at shadowserver.org) uncovered a total of 32 different online gambling domains which had been attacked from February 10-18, 2008. An unusual number of the sites were smaller Russian-based (.ru) gambling sites, despite the attacks on the larger entities such as Full Tilt and Titan Poker. All of the above-mentioned sites have, according to the research published by Shadowserver, taken countermeasures designed to combat the attacks being made upon them.

A later report also indicated that the "command and control" server orchestrating the attacks had been taken offline after its "upstream" service provider had been notified, thereby short-circuiting the attacks. Such a solution, of course, does not preclude new attacks from starting from a different, relocated web server.

Source: *http:/ / w w w .pokernew s.com*

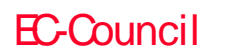

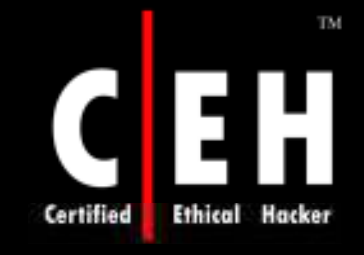

# Characteristics of DDoS Attacks

DDoS Attack is a large-scale and coordinated attack on the availability of services of a victim system

The services under attack are those of the "primary victim," while the compromised systems used to launch the attack are often called the "secondary victims"

This makes it difficult to detect because attacks originate from several IP addresses

If a single IP address is attacking a company, it can block that address at its firewall. If it is  $30,000$ , this is extremely difficult

Perpetrator is able to multiply the effectiveness of the Denial of Service significantly by harnessing the resources of multiple unwitting accomplice computers which serve as attack platforms

EC-Council

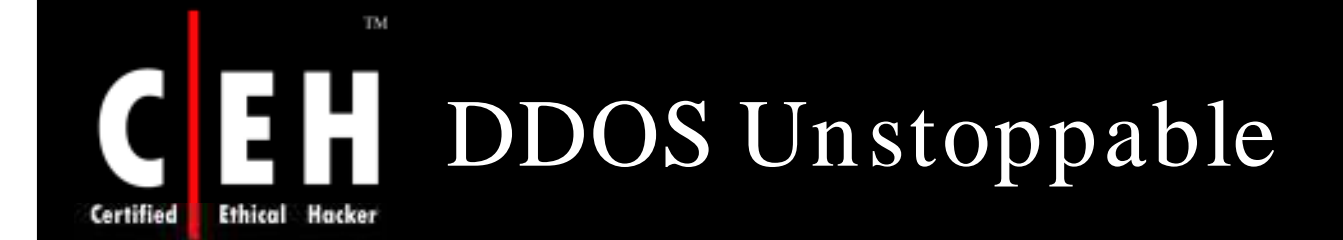

DDoS attacks rely on finding thousands of vulnerable, Internet-connected systems and systematically compromising them using known vulnerabilities

Once the DDoS attack has been launched, it is hard to stop

Packets arriving at your firewall may be blocked there, but they may just as easily overwhelm the incoming side of your Internet connection

If the source addresses of these packets have been spoofed, then you will have no way of knowing if they reflect the true source of the attack until you track down some of the alleged sources

The sheer volume of sources involved in DDoS attacks makes it difficult to stop

Copyright  $\odot$  by **EC-Council** All Rights Reserved. Reproduction is Strictly Prohibited

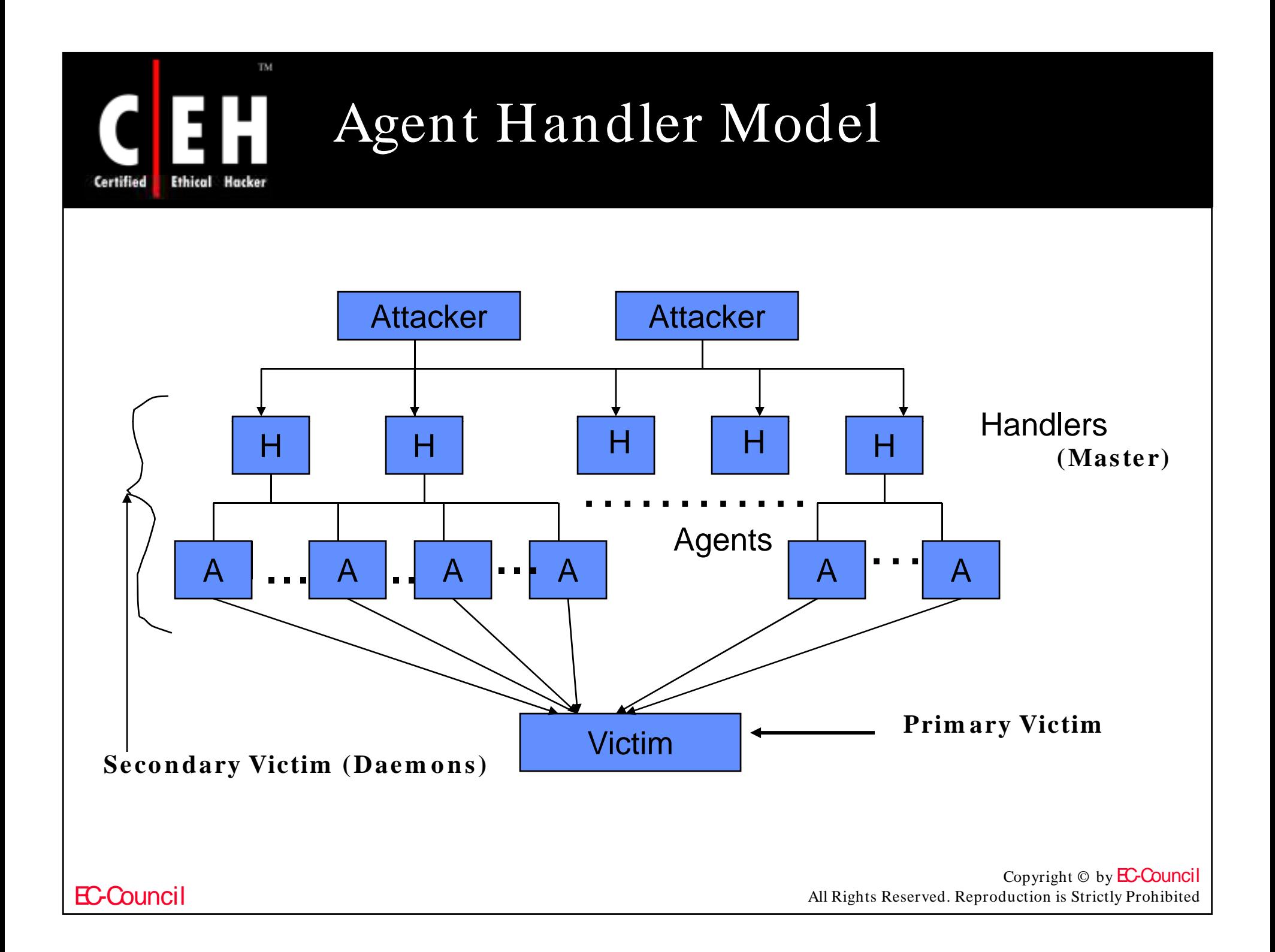

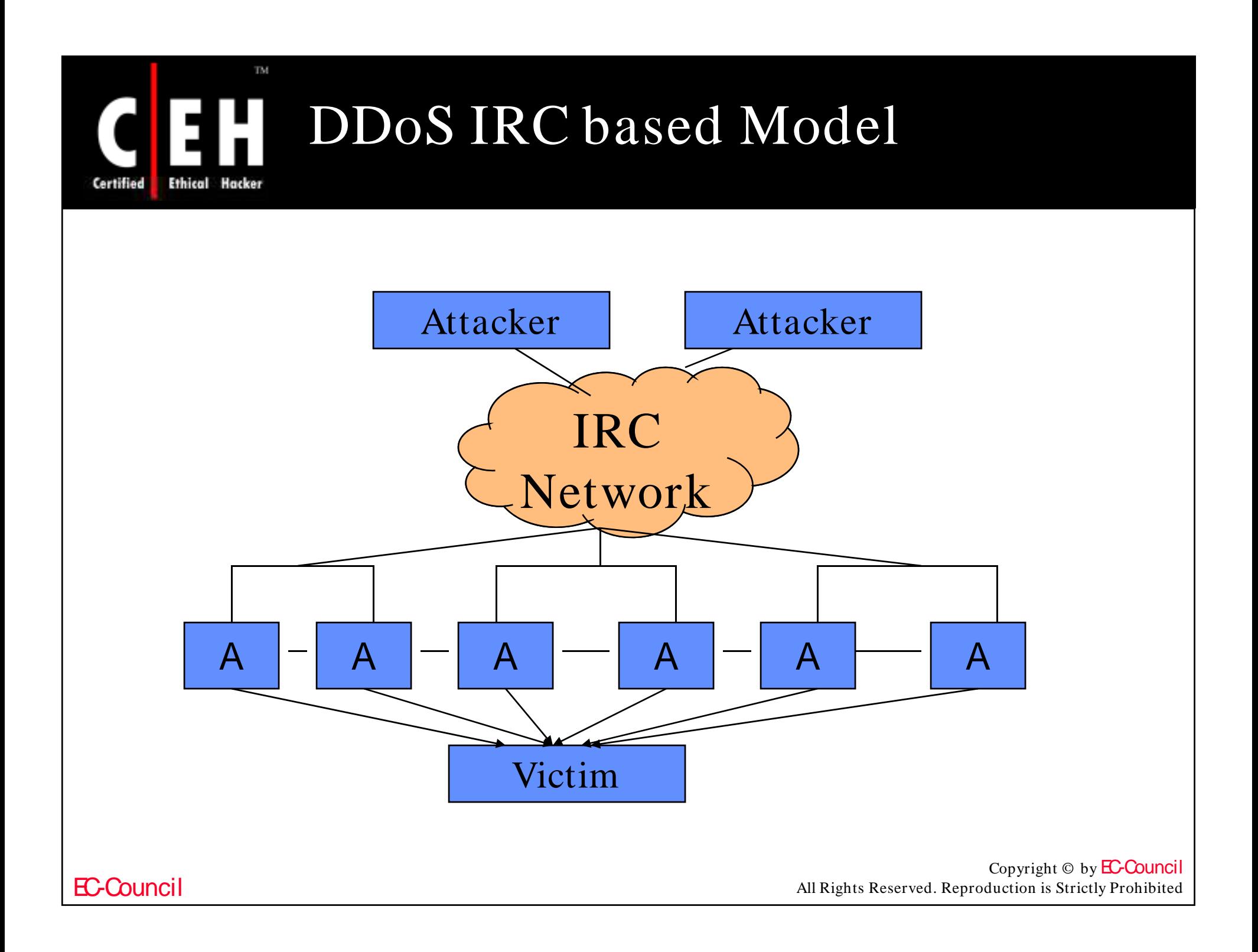

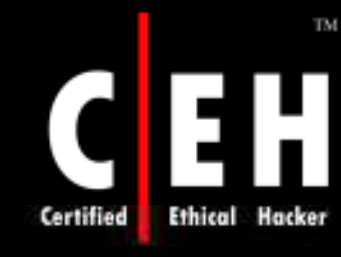

# DDoS Attack Taxonomy

### Band width depletion attacks

- $\bullet$  Flood attack
- UDP and ICMP flood

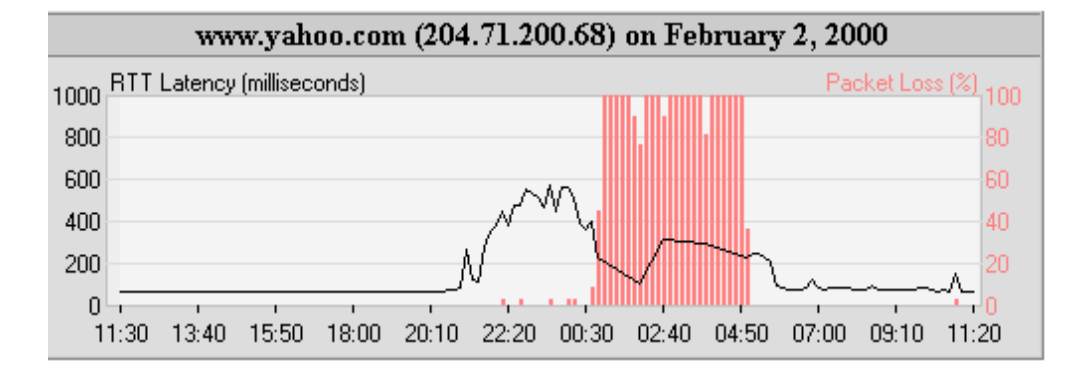

### Amplification attack

Source: *http:/ / w w w .visualw are.com / w hitepapers/ casestudies/ yahoo.htm l* • Smurf and Fraggle attack

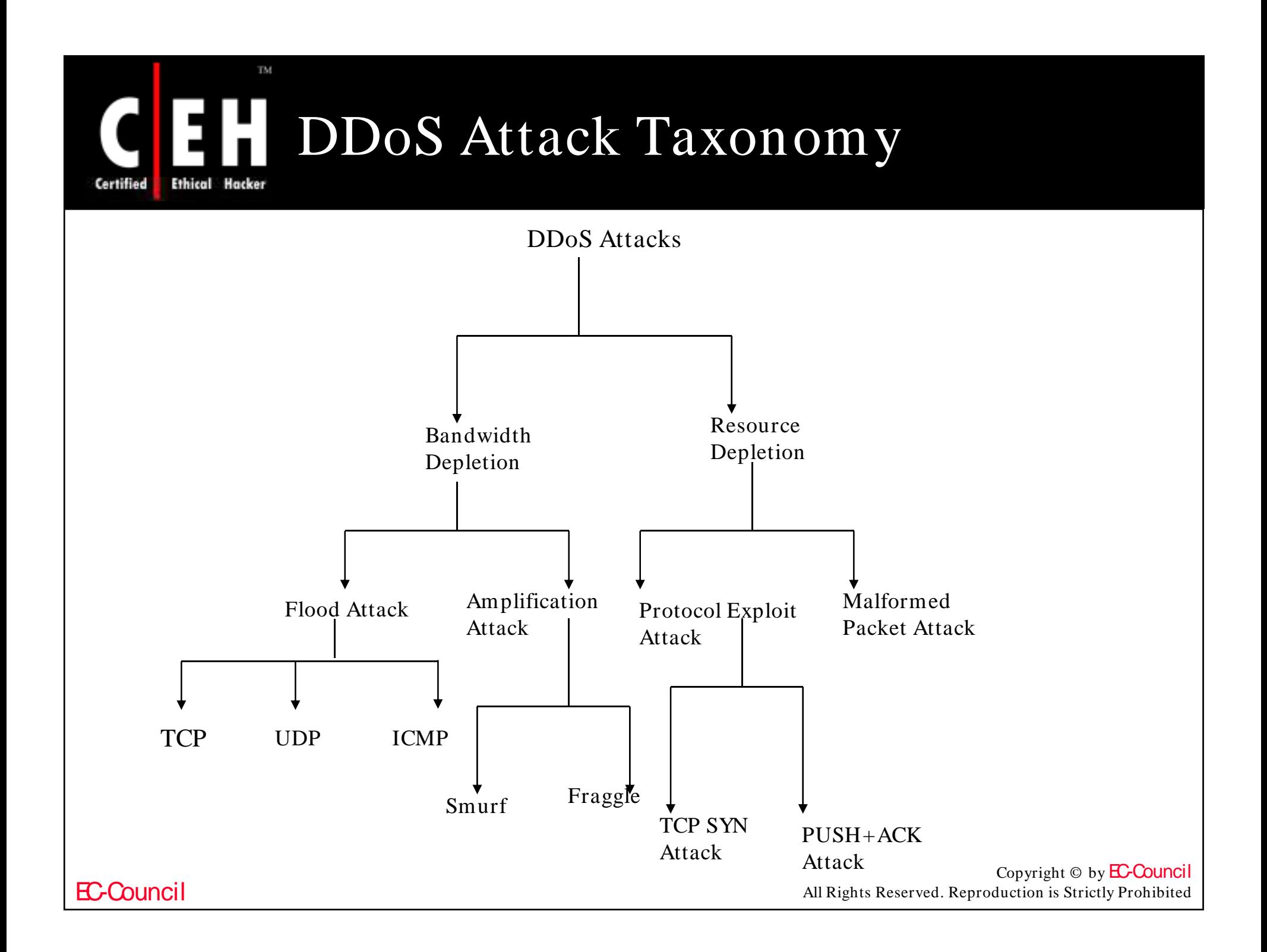

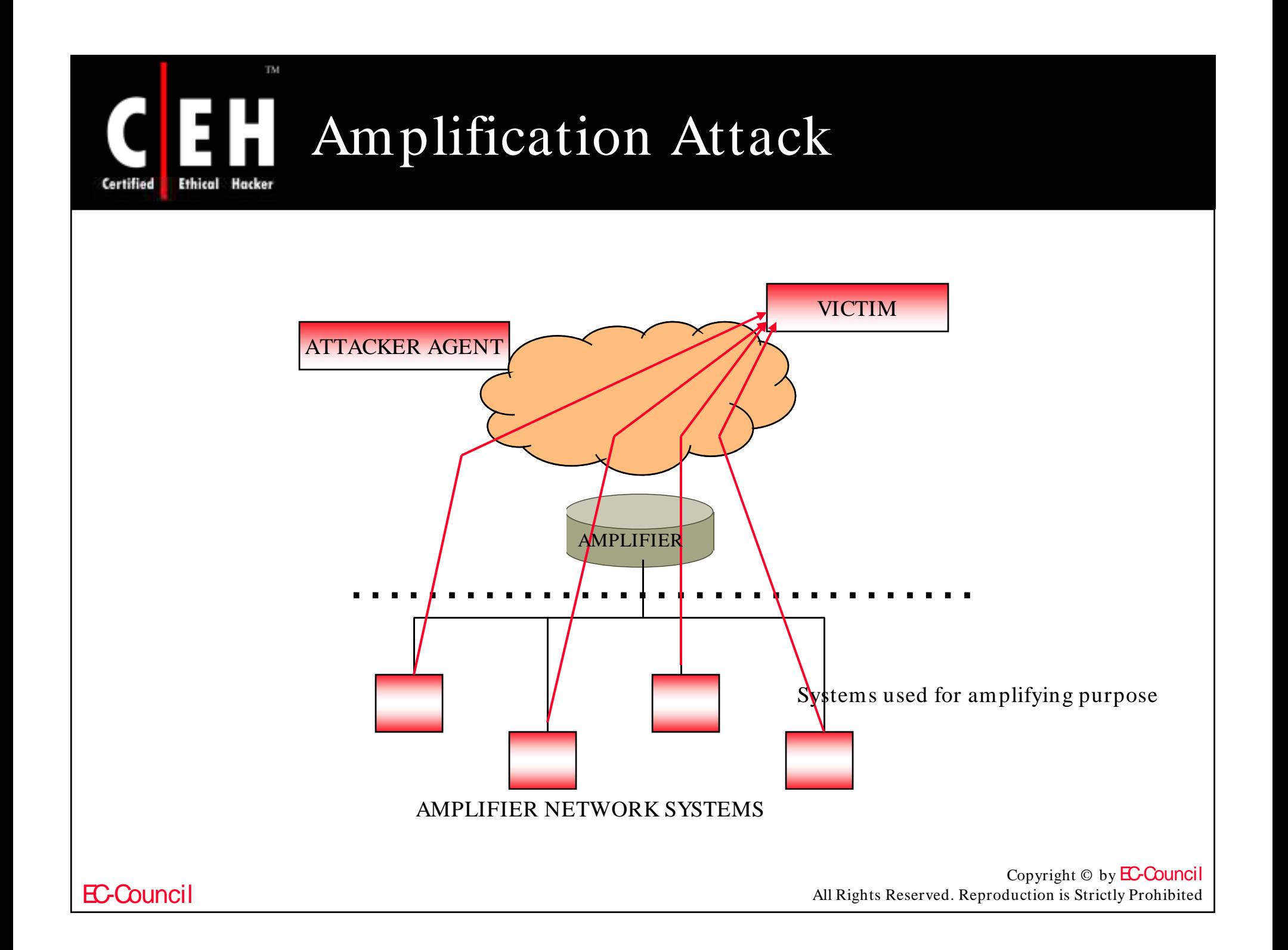

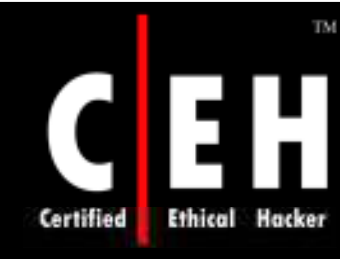

# Reflective DNS Attacks

A Hacker would typically use a botnet to send a large number of queries to open DNS servers

These queries will be "spoofed" to look like they come from the target of the flooding and the DNS server will reply to that network address

It is generally possible to stop the more-common bot-delivered attack by blocking traffic from the attacking machines, which are identifiable

But blocking queries from DNS servers brings problems in its wake. A DNS server has a valid role to play in the workings of the Internet

Blocking traffic to a DNS server could also mean blocking legitimate users from sending email or visiting a Web site

A single DNS query could trigger a response that is as much as 73 times larger than the request

> Copyright © by **EC-Council** All Rights Reserved. Reproduction is Strictly Prohibited

# Reflective DNS Attacks Tool: ihateperl.pl

ihateperl.pl is a small, yet effective, DNS-based reflective attack

It uses a list of predefined DNS servers to spoof the requests of name resolution by the targeted host

As an example, the script uses google.com as the host being resolved by the target, which can be changed to any domain name - example www.xsecurity.com

To use the tool, simply create a list of open DNS servers, specify the target IP address, and set the count of requests to send

```
$ l ih t l l
•$ perlihateperl.pl 
•Usage: ./ihateperl.pl <target IP> <loop count>
```
Copyright  $\odot$  by **EC-Council** All Rights Reserved. Reproduction is Strictly Prohibited

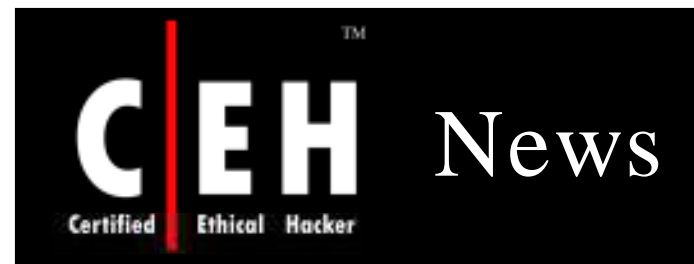

### Scientology website shielded against DDoS attack

By John Leyden Published Monday 28th January 2008 18:09 GMT

**Updated** The Church of Scientology has restored it website to normal after a campaign of denial of service attacks prompted it to use DDoS mitigation service Prolexic.

Web sites associated with the Church of Scientology were intermittently unavailable last week after an internet group calling itself Anonymous declared war on the controversial organisation.

Anonymous justified its actions by alleging the Church of Scientology has misused copyright and trademark law in censoring criticism against the church. The campaign was sparked off by the church's attempts to remove a promotional video featuring Scientologist Tom Cruise from YouTube. The clip shows a video from Cruise's Freedom Medal ceremony from late 2004 in which the actor speaks with (frankly scary) intensity about the responsibilities of being a Scientologist. After the Church of Scientology lodged a copyright infringement complaint, YouTube pulled the video, but the material has since resurfaced on Gawker.com.

As well as directing sympathisers to use denial of service software, Anonymous is calling on its members to make nuisance calls, host Scientology documents the Church claims as protected by copyright, and fax black pages to the Church's fax machines in an effort to waste ink. Longer established critics of Scientology have criticised the actions of Anonymous as counterproductive.

Source: *http:/ / w w w .theregister.co.uk*

Copyright  $\odot$  by **EC-Council** All Rights Reserved. Reproduction is Strictly Prohibited

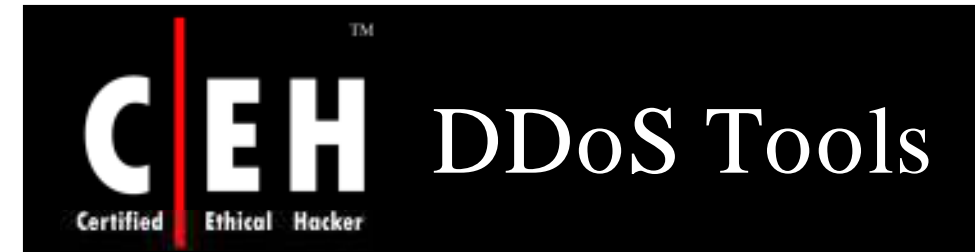

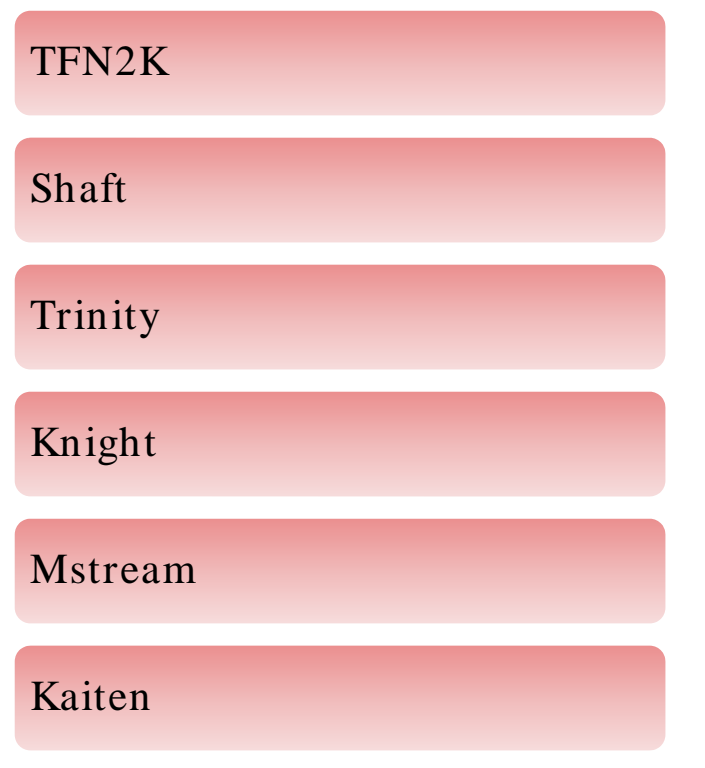

# Tribe Flood Network (TFN) **Warning**

These are classic outdated tools and is presented here for proof of concept ( You will not be able to find the source code for these tools on the Internet). It is presented in this module so that the students are encouraged to view the source code of these tools to understand the attack engineering behind them .

### Classic tools presented for proof of concept

EC-Council

## DDoS Tool: Tribal Flood Network Certified

Provides the attacker with the ability to wage both bandwidth depletion and resource depletion attacks

TFN tool provides for UDP and ICMP flooding, as well as TCP SYN, and Smurf attacks

The agents and handlers communicate with ICMP\_ECHO\_REPLY packets. These packets are harder to detect than UDP traffic and have the added ability of being able to pass through firewalls

Classic tool presented for proof of concept

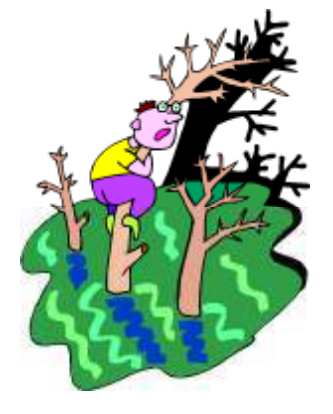

### TM Tribal Flood Network: Ē Screenshot **Ethical Hacker**

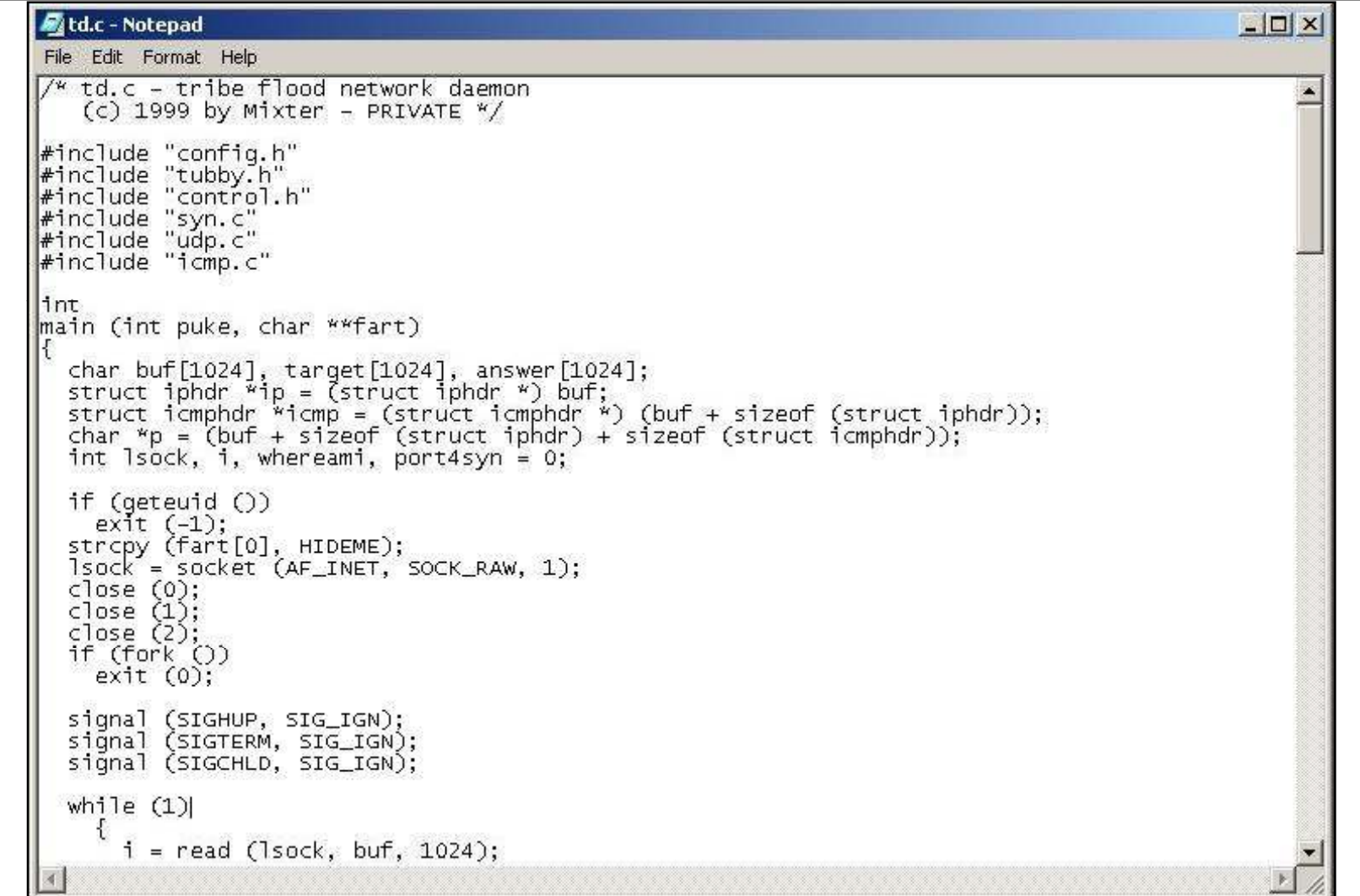

EC-Council

Certified

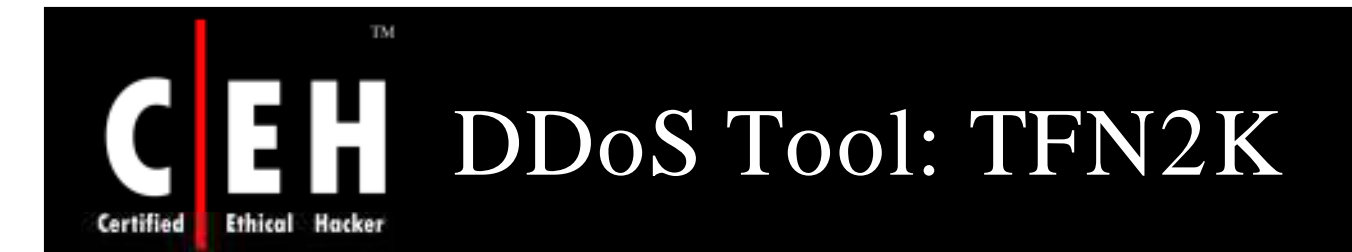

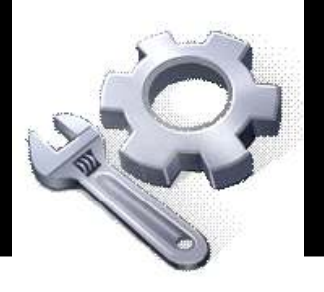

Based on the TFN architecture with features designed specifically to make TFN2K traffic difficult to recognize and filter

Remotely executes commands, hides the true source of the attack using IP address spoofing, and transports TFN2K traffic over multiple transport protocols including UDP, TCP, and ICMP

UNIX, Solaris, and Windows NT platforms that are connected to the Internet, directly or indirectly, are susceptible to this attack

Classic tool presented for proof of concept

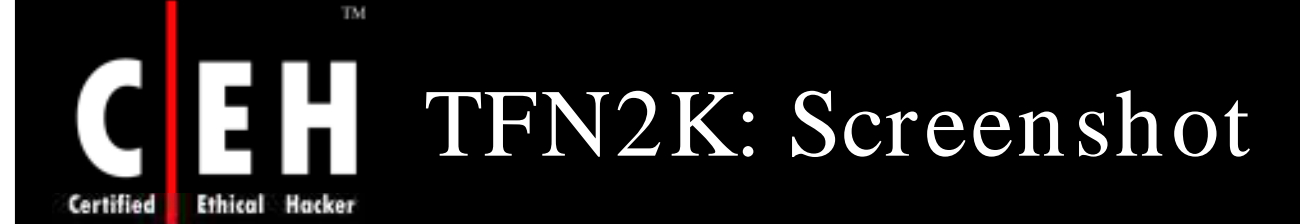

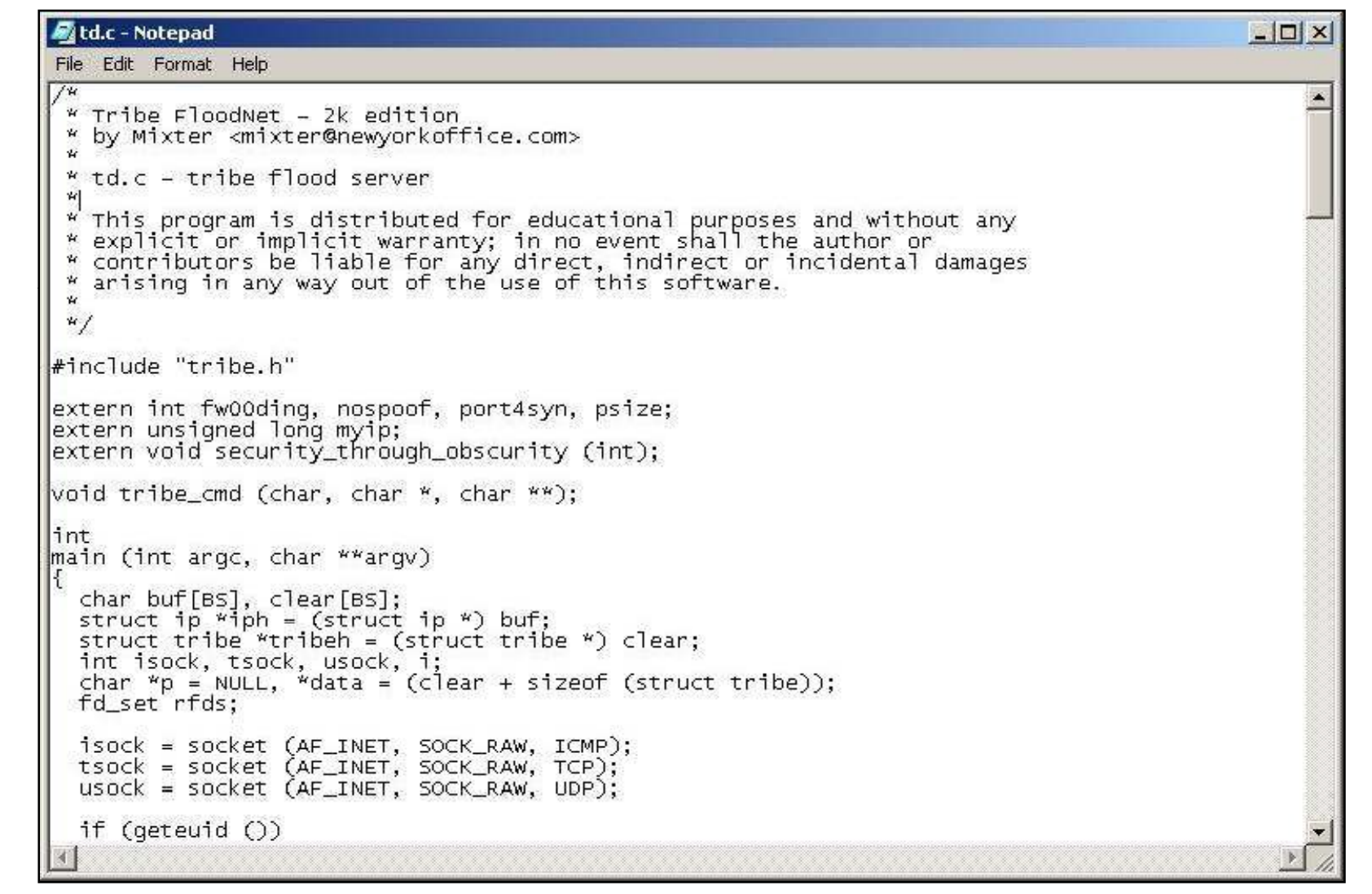

EC-Council

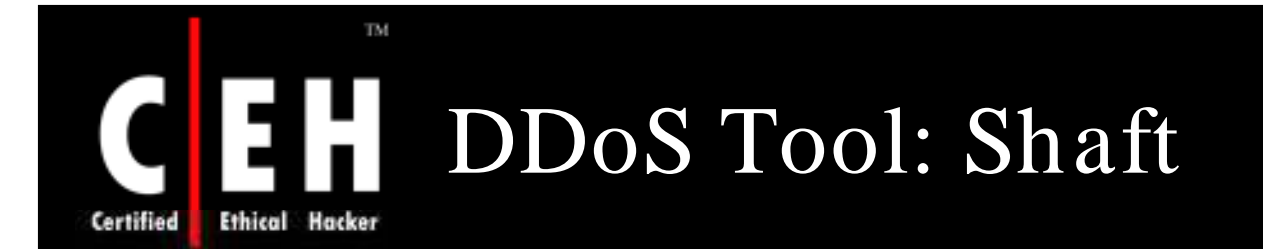

Shaft is a derivative of the Trin00 tool which uses UDP communication between handlers and agents

Shaft provides statistics on the flood attack. These statistics are useful to the attacker to know when the victim's system is completely down and allows the attacker to know when to stop adding zombie machines to the DDoS attack. Shaft provides UDP, ICMP, and TCP flooding attack options

One interesting signature of Shaft is that the sequence number for all TCP packets is 0x28374839

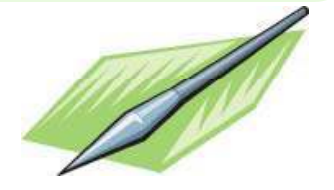

Classic tool presented for proof of concept

Copyright  $\odot$  by **EC-Council** All Rights Reserved. Reproduction is Strictly Prohibited

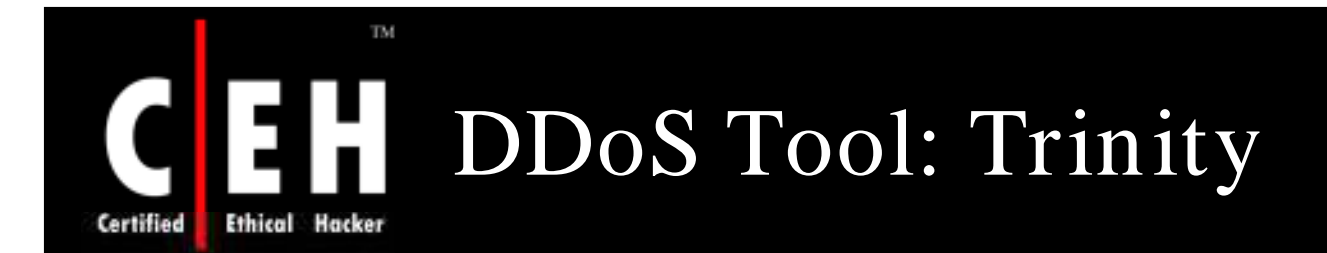

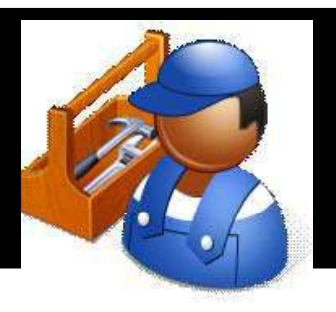

Trinity appears to use port 6667 primarily and also has a backdoor program that listens on TCP port 33270

Trinity has a wide variety of attack options including UDP, TCP SYN, TCP ACK, and TCP NUL packet floods as well as TCP fragment floods, TCP RST packet floods, TCP random flag packet floods, and TCP established floods

It has the ability to randomize all 32 bits of the source IP address

Classic tool presented for proof of concept

### TM. Trinity: Screenshot Certified **Ethical Hacker**

#### **M** master.c - Notepad  $\Box$   $\times$ File Edit Format Help #ifdef CRYPTKEY  $\blacktriangle$ char \*encrypt\_string(char \*, char \*); char "decrypt\_string(char ", char "); #endif main(int argc, char \*argv[]) struct sockaddr\_in master, from, topmast, topconn; int sock, sock2, fromlen, numread, bewm=0, auth, maxfd, alt; int list=1, i, foke, hoe, blist, argi, outport=27444,ttout=300,idle=0;  $int$  pongr=0; FILE<sup>'\*out</sup>; char buf[1024], outbuf[1024], old, comm[15], \*arq1; char pass[8], \*uptime, \*dec, \*enc; long lookip; fd\_set myfds; time\_t now, hr, min, onlineat; struct timeval tv: struct hostent "he: old =  $0 - 28$ ; if (argv[1]) {if (strcmp(argv[1],"---v")==0){printf("trinoo %s\n",vERSION);exit(0);}} sprintf(pass, "l44adsl");  $if ((sock = socket(AF_INET, SOC_DGRAM, IPPROTO_UP)) == -1)$  { perror("sock");  $ext(-1);$  $if ((sock2 = socket(AF_INET, SOCK_STREAM, 0)) == -1)$ perror("sock");  $ext(-1)$ ;  $print(f("?? ");$ fgets(buf, 1024, stdin);  $\overline{buf}$  [strlen(buf) – 1] = 0; if (strcmp((char \*)crypt(buf, "0n"), "0nm1VNMXqRMyM")!=0) {  $exit(-1)$ :

EC-Council

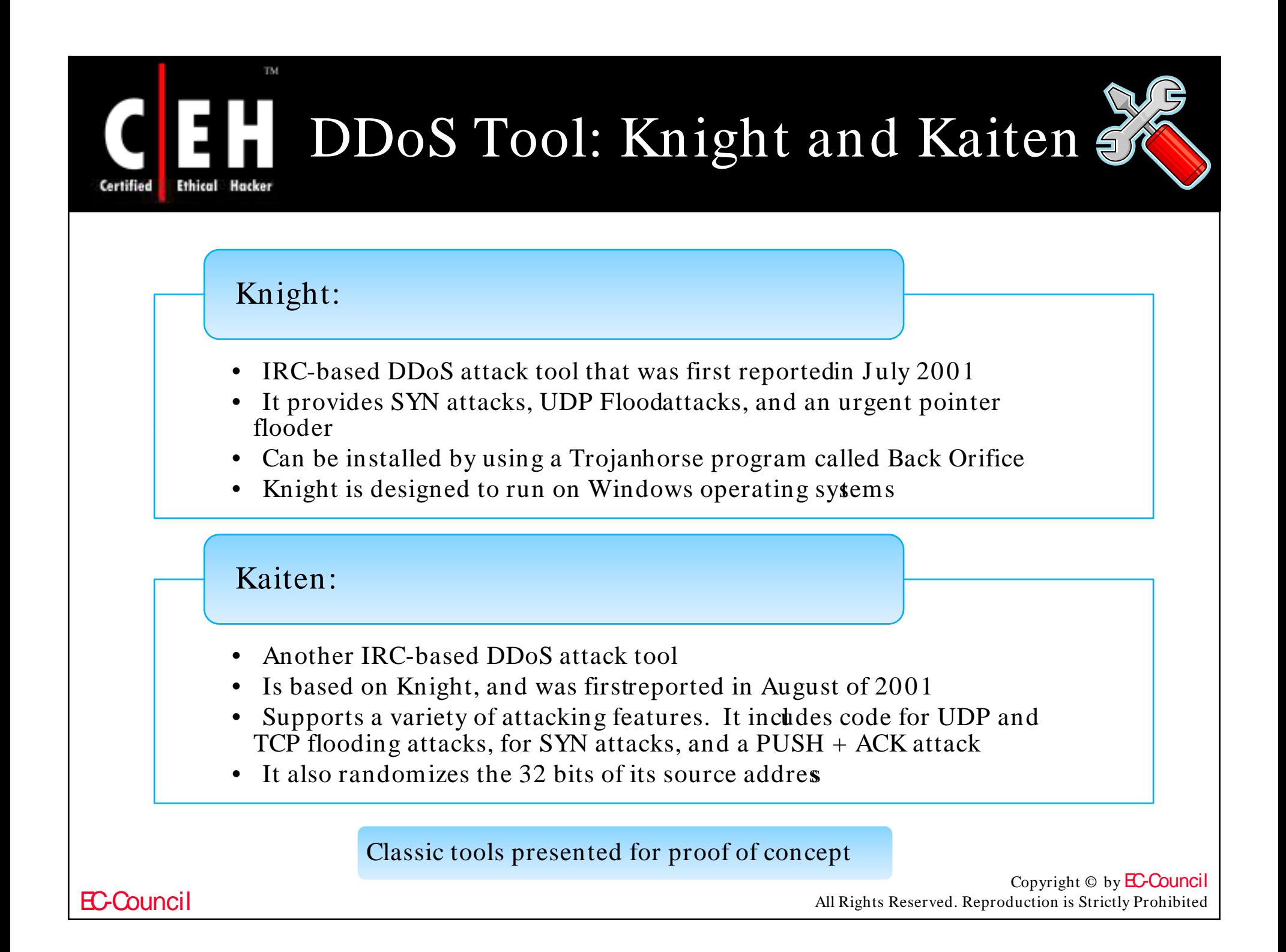

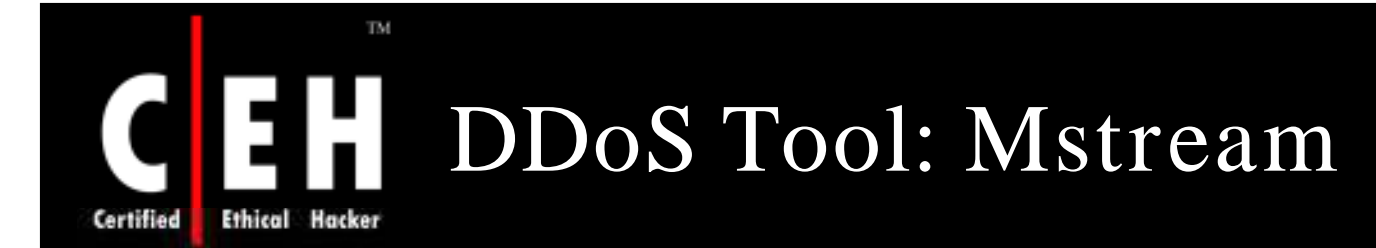

Uses spoofed TCP packets with the ACK flag set to attack the target

Mstream tool consists of a handler and an agent portion, much like previously known DDoS tools such as Trinoo

Access to the handler is password protected

The apparent intent for 'stream' is to cause the handler to instruct all known agents to launch a TCP ACK flood against a single target IP address for a specified duration

Classic tool presented for proof of concept

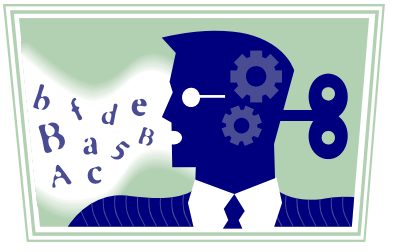

Copyright  $\odot$  by **EC-Council** All Rights Reserved. Reproduction is Strictly Prohibited

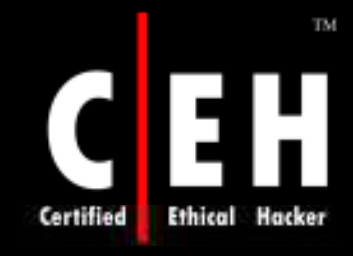

# How to Conduct a DDoS Attack

## **<u>Step 1:</u>**

• Write a virus that will send ping packets to a taget network/websites

## **Step 2:**

• Infect a minimum of  $(30,000)$  computers with this virus and turn them into "zombies"

## **Step 3:**

• Trigger the zombies to launch the attack by sending wake-up signals to the zombies or activated by certain data

## **Step 4:**

• The zombies will start attacking the target server until they are disinfected

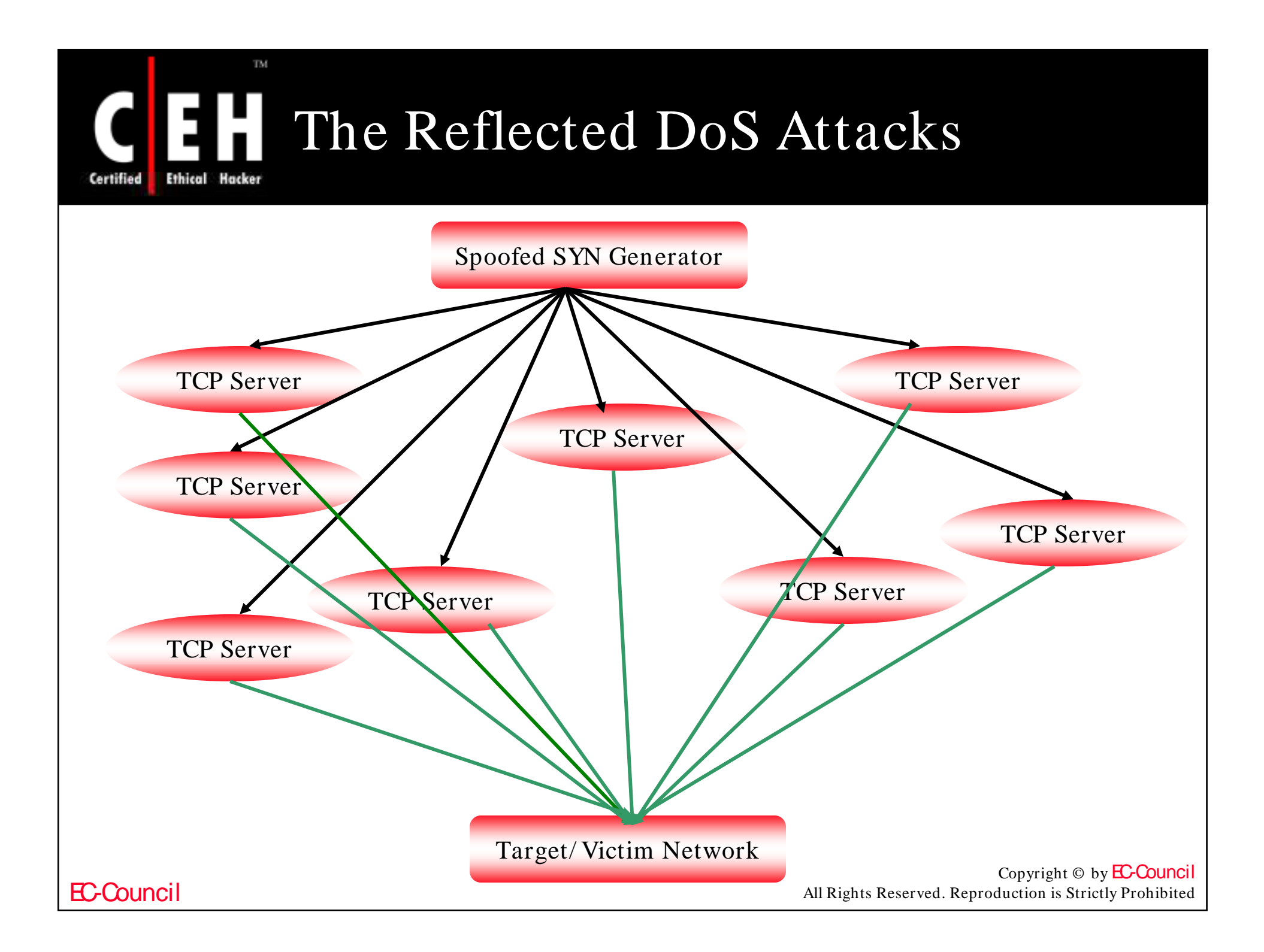

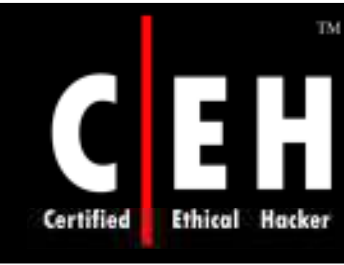

# Reflection of the Exploit

TCP three-way handshake vulnerability is exploited

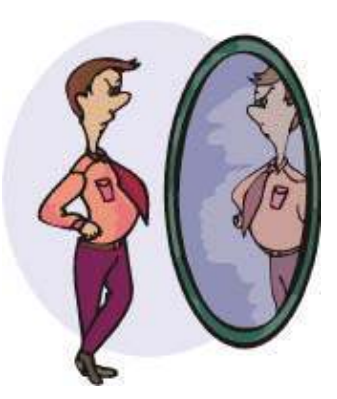

The attacking machines send out huge volumes of SYN packets but with the IP source address pointing to the target machine

Any general-purpose TCP connection-accepting Internet server could be used to reflect SYN packets

For each SYN packet received by the TCP reflection server, up to four SYN/ ACK packets will generally be sent

It degrades the performance of the aggregation router

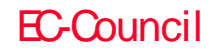

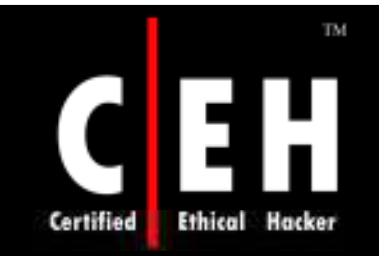

## Countermeasures for Reflected DoS

Router port 179 can be blocked as a reflector

Blocking all inbound packets originating from the service port range will block most of the traffic being innocently generated by reflection servers

> ISPs could prevent the transmission of fraudulently addressed packets

> > Servers could be programmed to recognize a SYN source IP address that never completes its connections

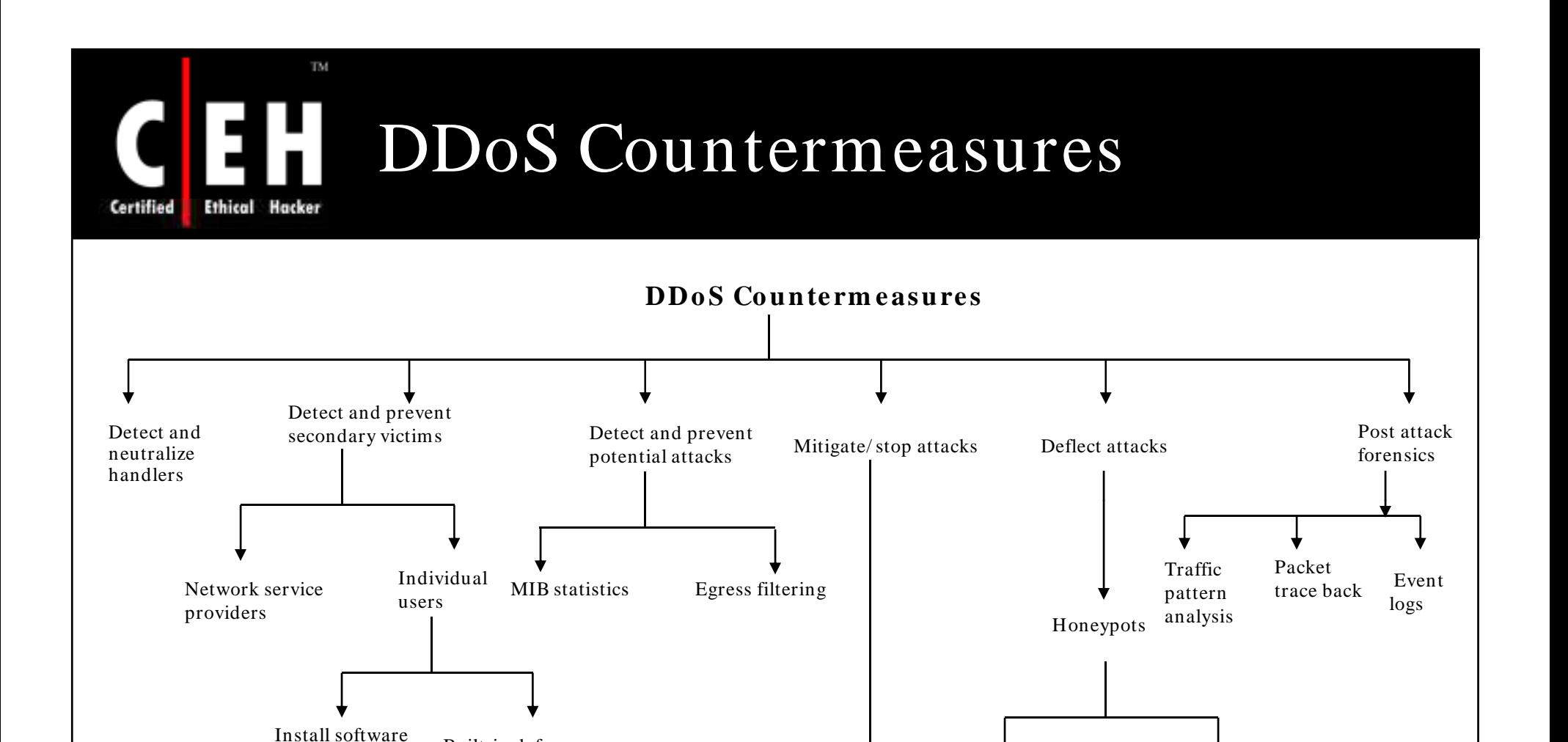

#### Copyright  $\odot$  by **EC-Council** All Rights Reserved. Reproduction is Strictly Prohibited

Study attack Shadow real

network resources

Load balancing Throttling Drop requests

### EC-Council

nistan software<br>patches Built-in defenses

# Taxonomy of DDoS Countermeasures

## Three essential components:

Preventing secondary victims and detecting and neutralizing handlers

Detecting or preventing the attack, mitigating or stopping the attack, and deflecting the attack

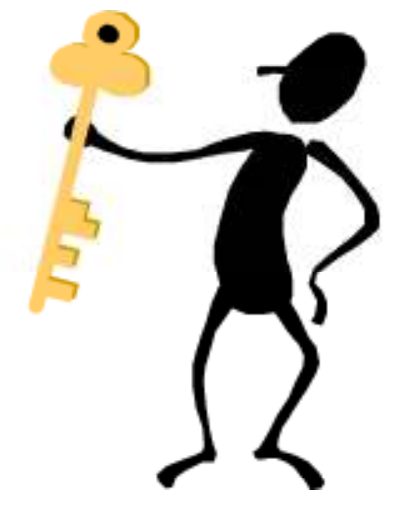

The post-attack component which involves network forensics

> Copyright  $\odot$  by **EC-Council** All Rights Reserved. Reproduction is Strictly Prohibited

Certifier

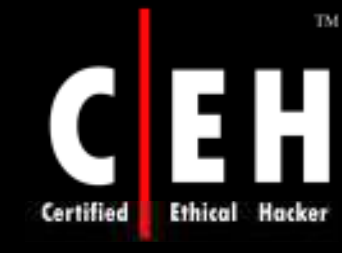

# Preventing Secondary Victims

A heightened awareness of security issues and prevention techniques from all Internet users

Agent programs should be scanned for in the systems

Installing anti-virus and anti-Trojan software, and keeping these up-to-date can prevent installation of the agent programs

Daunting for the average "web-surfer," recent work has proposed built-in defensive mechanisms in the core hardware and software of computing systems

EC-Council

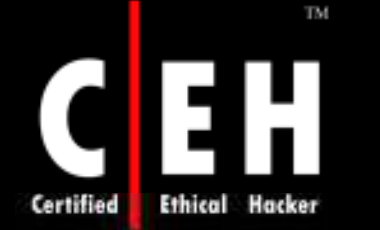

# Detect and Neutralize Handlers

Study of communication protocols and traffic patterns between handlers and clients or handlers and agents in order to identify network nodes that might be infected with a handler

There are usually few DDoS handlers deployed as compared to the number of agents. So neutralizing a few handlers can possibly render multiple agents useless, thus thwarting DDoS attacks

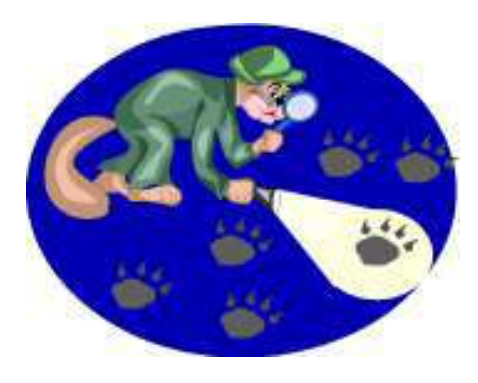

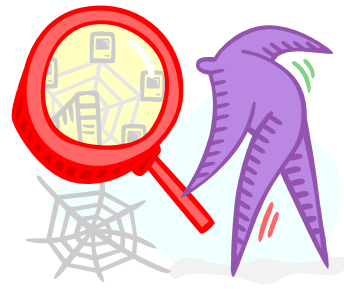

EC-Council
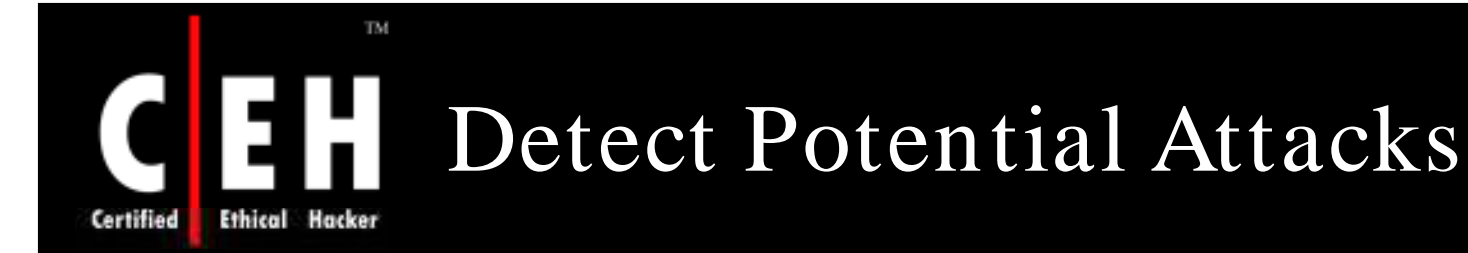

Egress filtering

• Scanning the packet headers of IP packets leaving a network

There is a good probability that the spoofed source address of DDoS attack packets will not represent a valid source address of the specific sub-network

Placing a firewall or packet sniffer in the sub-network that filters out any traffic without an originating IP address

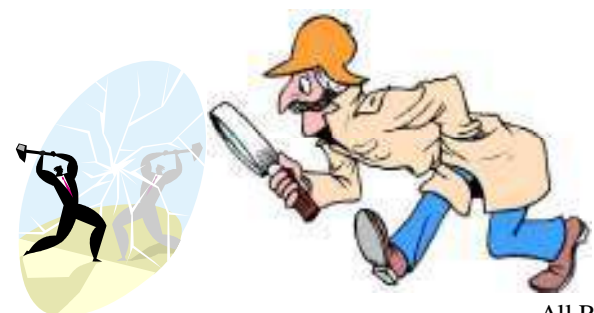

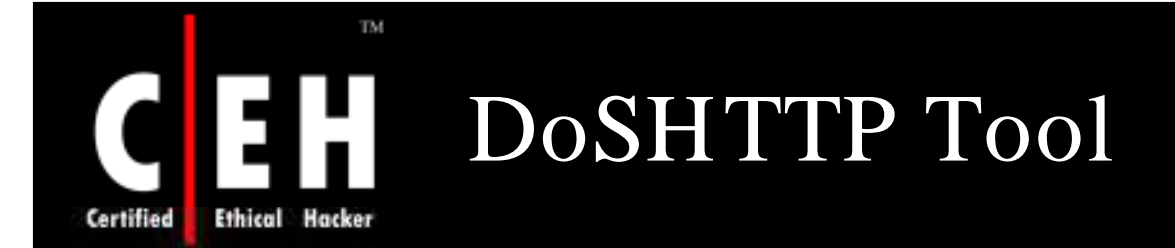

DoSHTTP is a powerful HTTP Flood Denial of Service testing software for windows

It includes URL verification, HTTP Redirection, and performance monitoring

It makes use of multiple asynchronous sockets for performing an effective HTTP Flood

It can function in multiple clients simultaneously to emulate DDOS attack

#### The features of DDOS are:

- It allows customized User Agent header fields
- It allows user defined Socket and Request settings
- For the target URL's, it supports numeric addressing

Copyright  $\odot$  by **EC-Council** All Rights Reserved. Reproduction is Strictly Prohibited

# DoSHTTP Tool: Screenshot **Ethical Hacker**

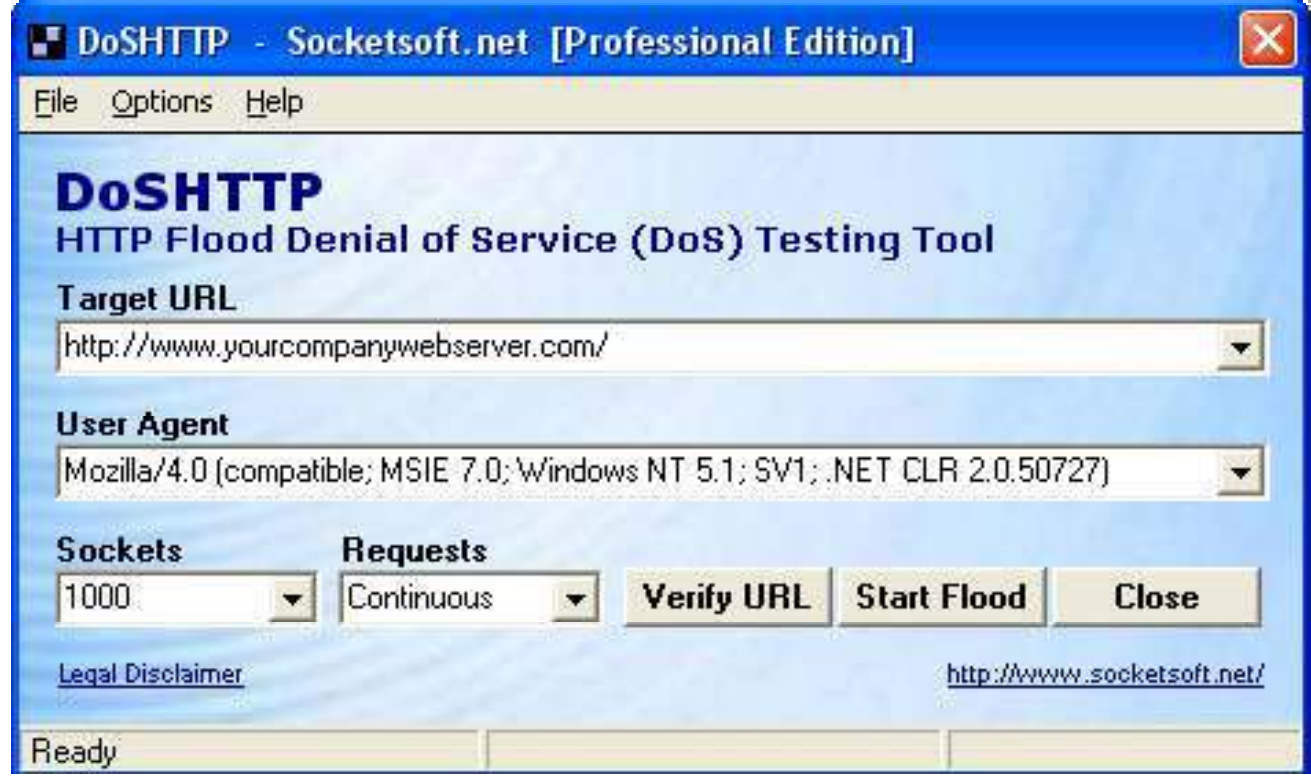

### EC-Council

Certified

TM.

# Mitigate or Stop the Effects of DDoS Attacks

### Load Balancing

- Providers can increase bandwidth oncritical connections to prevent them from going down in the event of an attack
- Replicating servers can provide additional failsat protection
- Balancing the load to each server in a multiple-sever architecture can improve both normal performances as well as mitigate the effect of a  $D\overline{D}$  os attack

## Throttling

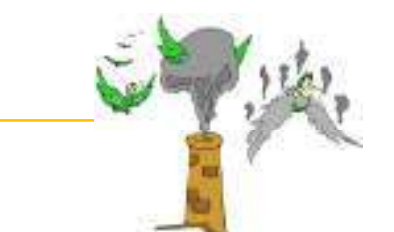

This method sets up routers that access a server with logic to adjust (throttle) incoming traffic to levels that will be safe for the server to process

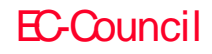

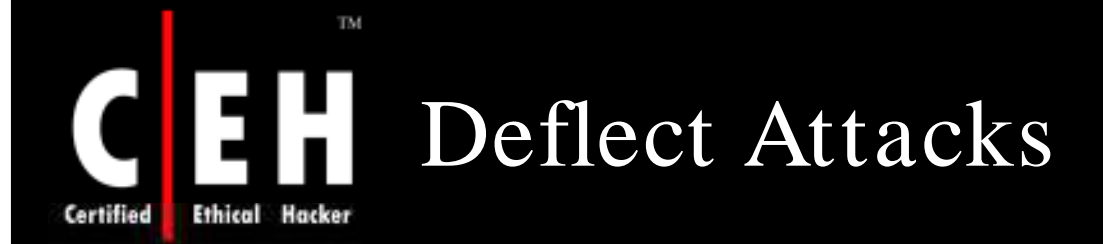

### Honeypots

EC-Council

- Systems that are set up with limited security act as an enticement for an attacker
- Serve as a means for gaining information about attackers by storing a record of their activities and learning what types of attacks and software tools the attackers used

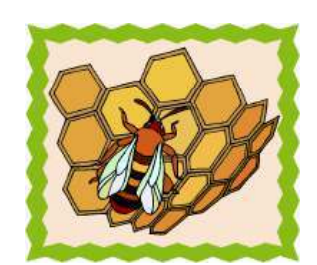

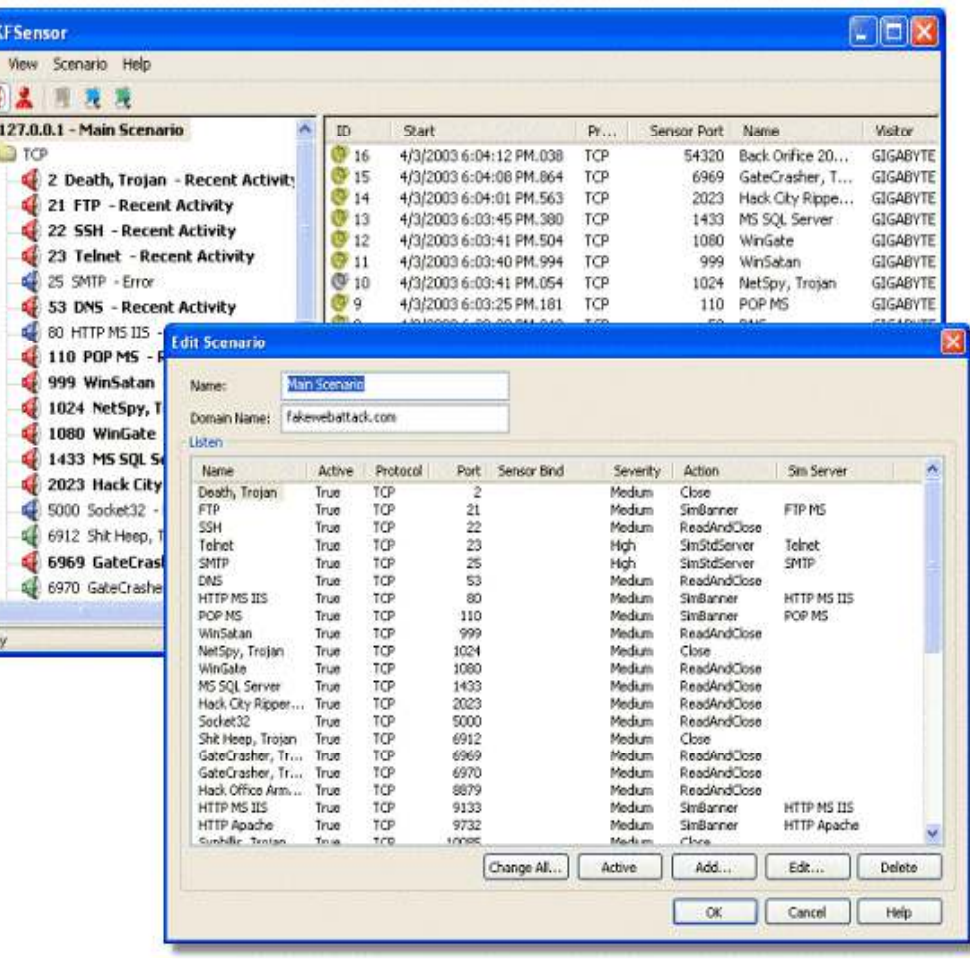

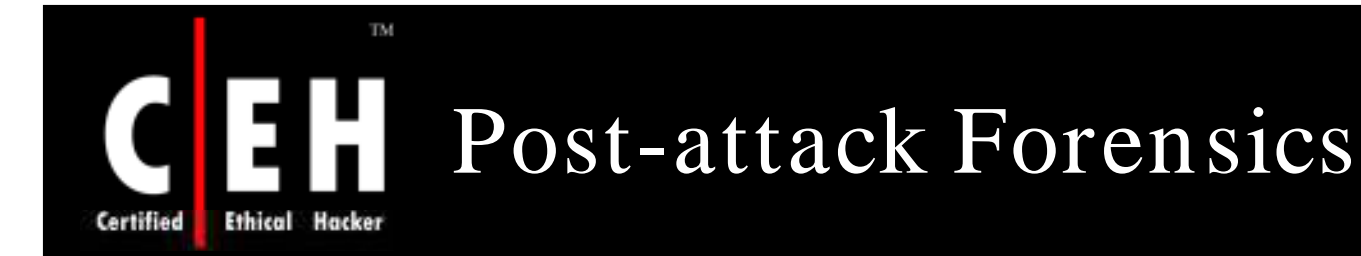

Traffic pattern analysis

• Data can be analyzed—post-attack—to look for specific characteristics within the attacking traffic

This characteristic data can be used for updating load balancing and throttling countermeasures

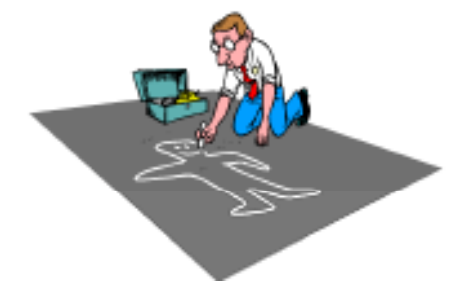

DDoS attack traffic patterns can help network administrators to develop new filtering techniques for preventing it from entering or leaving their networks

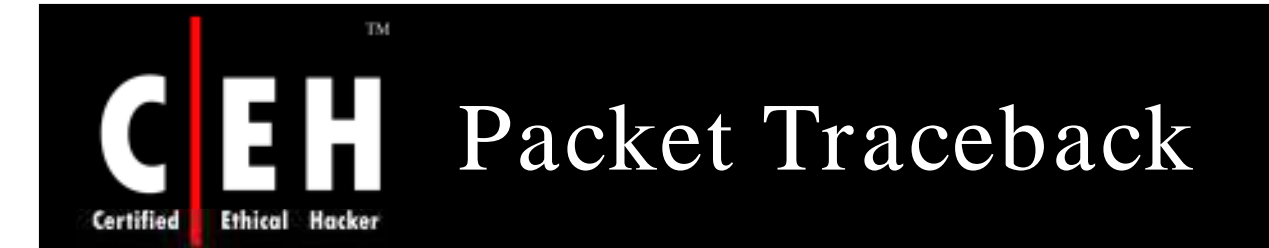

Packet Traceback allows back tracing the attacker's traffic and possibly identifying the attacker

Additionally, when the attacker sends vastly different types of attacking traffic, this method assists in providing the victim's system with information that might help develop filters to block the attack

Event Logs:

• It keeps logs of the DDoS attack information in order to do a forensic analysis, and to assist law enforcement in the event the attacker does severe financial damage

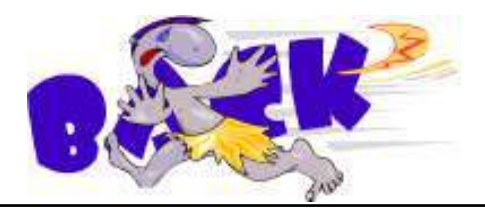

Copyright © by **EC-Council** All Rights Reserved. Reproduction is Strictly Prohibited

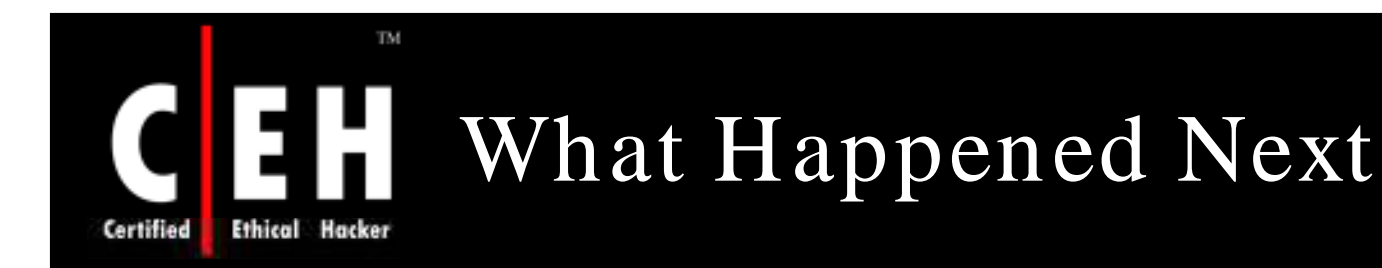

Jason Springfield, an Ethical Hacker whom Henderson knew, was called to investigate the case. J ason checks the network performance.

Shocked to find the evidence of huge Sync attacks, J ason is forced to believe that the attack was one kind of distributed denial of service attack using spoofed IPs.

Large number of computers connected on the Internet played the role of zombie machines, and all were directed towards the "HackzXposed4u " portal. The web server was subjected to a large number of requests which made it unstable thereby crashing the system.

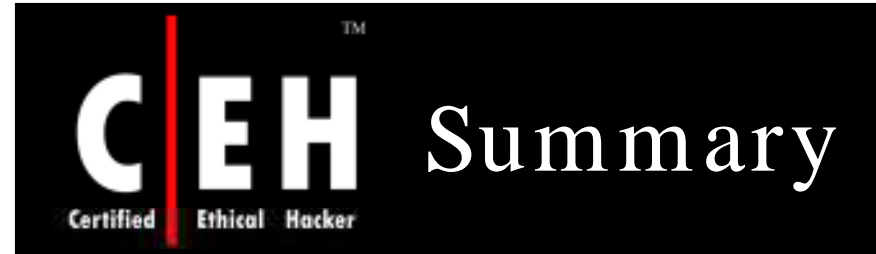

DoS attacks can prevent legitimate users from using the system by overloading the resources

It can result in disabled network, disabled organization, financial loss, and loss of goodwill

Smurf, Buffer overflow, Ping of death, Teardrop, SYN, and Tribal Flow Attacks are some of the types of DoS attacks; and WinNuke, Targa, Land, and Bubonic c are some of the tools used to achieve DoS

A DDoS attack is an attack in which a multitude of compromised systems attack a single target

Countermeasures include preventing secondary victims, detecting and neutralizing handlers, detecting or preventing the attack, mitigating or stopping the attack, and deflecting the attack

> Copyright  $\odot$  by **EC-Council** All Rights Reserved. Reproduction is Strictly Prohibited

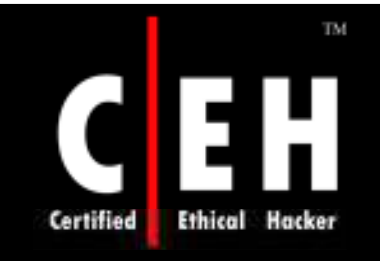

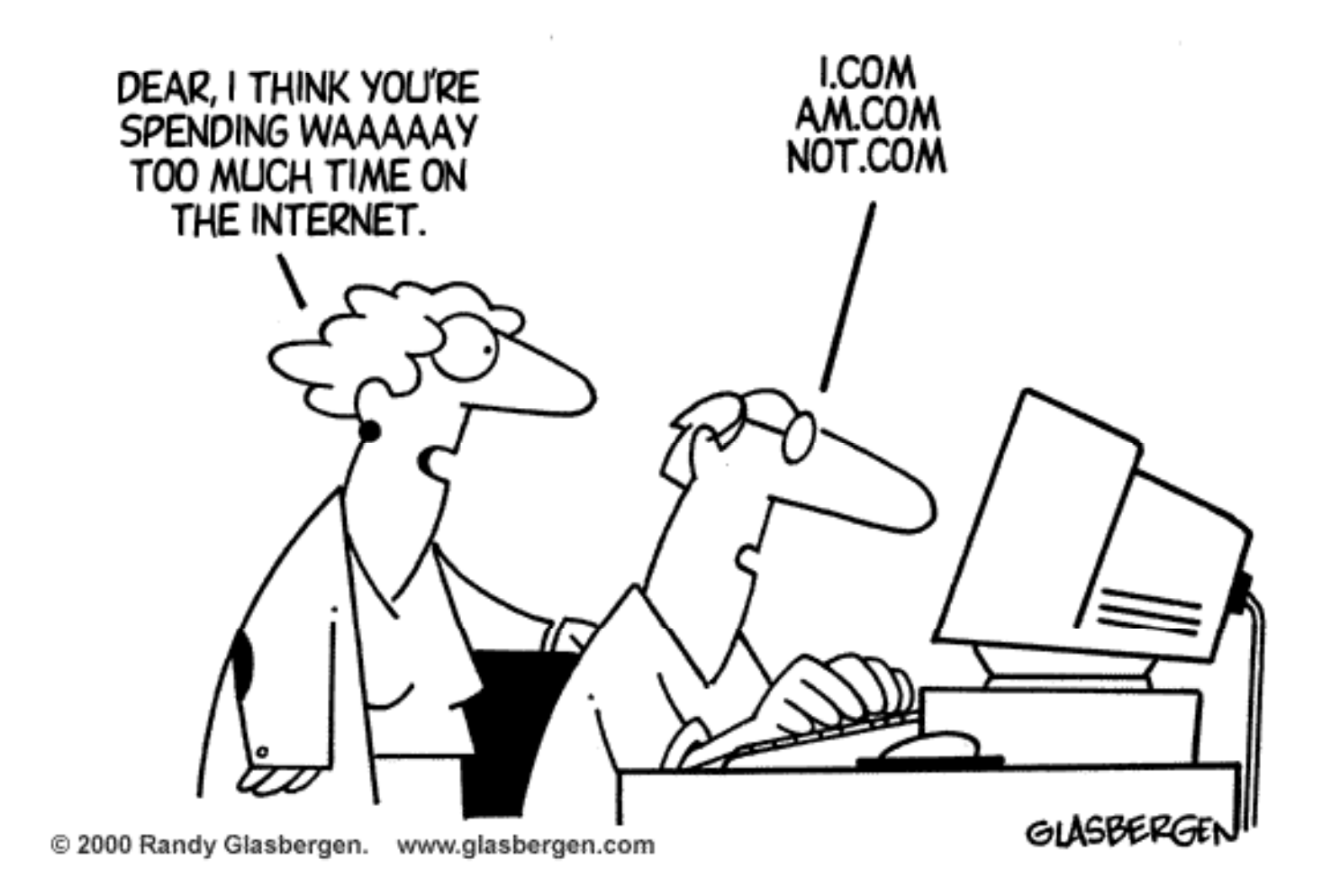

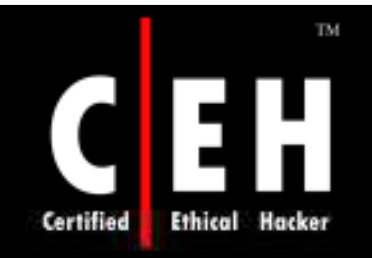

Copyright 2005 by Randy Glasbergen. www.glasbergen.com

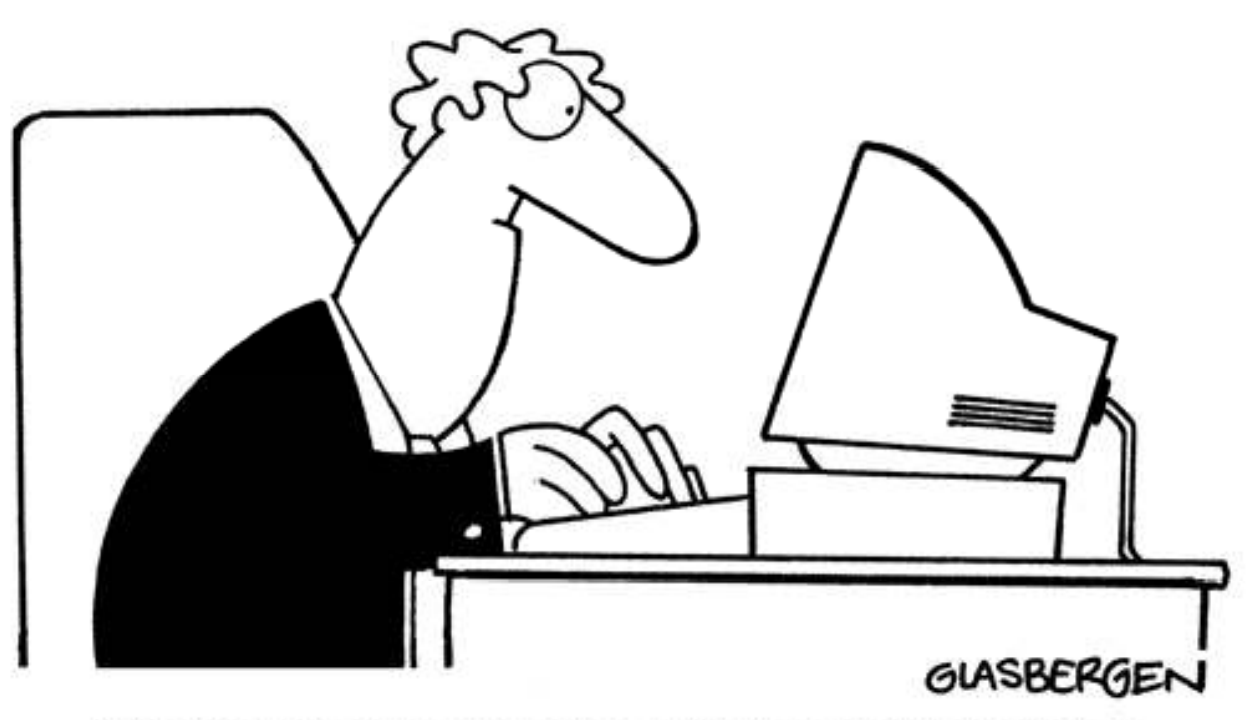

"To protect our network against computer viruses, our IT Department has issued a ban on any use of e-mail attachments. For further details, please refer to the attached document."

EC-Council